# **C A l i M E R O**

Computer-Algebra im Mathematikunterricht Entdecken, Rechnen, Organisieren

# **A R B E I T S M A T E R I A L I E N**

# **BAND 2**

# **Arbeitsmaterialien für Schülerinnen und Schüler**

**mit den Themen:** 

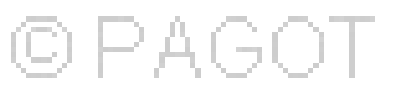

**Entdeckungen an Dreiecken und Vierecken** 

**Mehrstufige Zufallsexperimente** 

# **Vorwort**

Liebe Schülerinnen, liebe Schüler:

Ihr habt für den Mathematikunterricht einen Taschencomputer (**TC**) zur Verfügung, der euch helfen kann, Mathematik noch besser zu verstehen und der viel unnötige Rechen- und Zeichenarbeit abnehmen wird. Dieses Lernmaterial ist in einem Schulversuch des Landes Niedersachsen extra für diesen Zweck für euch erarbeitet worden. Neben neu entwickelten Aufgaben wurden auch Aufgaben aus bisherigen Lehrbüchern ausgewählt, die speziell für einen Unterricht mit dem Einsatz eines Taschencomputers geeignet sind.

Durch den Einsatz des Taschencomputers kann die Kommunikation der Schüler/innen unterstützt und eine Vorgehensreflexion gefördert werden. Von großer Bedeutung für eine erfolgreiche Arbeit mit einem Taschencomputer ist ein ganzheitliches Unterrichtskonzept, in dem darauf geachtet wird, dass neben offenen, kreativitätsfördernden Aufgaben mit Rechnerunterstützung immer wieder auch mathematisches Grundkönnen ohne Rechner gefördert und eingefordert wird. Daher sind die Aufgabensammlungen für die einzelnen Unterrichtseinheiten so zusammengestellt, dass sie die in den Bildungsstandards geforderten Kompetenzen unterstützen und fördern. Zu diesem Themenheft für euch gibt es auch noch entsprechend entwickelte Handreichungen für die Lehrer.

Dieses zweite Themenheft hat vier Kapitel.

- **1. Entdeckungen an Dreiecken und Vierecken**
- **2. Mehrstufige Zufallsexperimente**
- **3. TC-Hilfen**
- **4. Kopfübungen Basiswissen**

Dreiecke sind universelle Konstruktionselemente für alle geradlinig begrenzten Figuren. Bei Konstruktionsaufgaben werden die Bedingungen herausgearbeitet, die ein Dreieck festlegen. Im Wechselspiel von Konstruktionen mit Zeichengeräten und mit DGS werden Transversalensätze für Dreiecke erkundet und untersucht. Bei der Bearbeitung konkreter Problemstellungen aus der räumlichen Geometrie werden Erfahrungen über den Einfluss von Winkelgrößen auf Gestalt und Existenz von Körpern gesammelt. Die Konstruktion von Dreiecken aus Winkeln und Seiten sollte mit Zirkel und Geodreieck durchgeführt werden. Aussagen über die Existenz und die Eindeutigkeit einer Konstruktion werden in den Kongruenzsätzen für Dreiecke zusammengefasst und zur Konstruktion von ausgewählten Vierecken angewendet.

Die Konstruktion von Um- und Inkreis wird mithilfe von Ortslinieneigenschaften begründet. Konstruktionen auf der Basis von Transversaleneigenschaften werden nur exemplarisch behandelt. Bei Konstruktionsbeschreibungen wird die Möglichkeit modularer Darstellung genutzt. Beim entdeckenden Lernen sollen heuristische Strategien wie das Spezialisieren, Erweitern und Umkehren von Problemstellungen bewusst gemacht werden.

Im zweiten Kapitel werden ausgehend von einer kurzen Wiederholung der in Klasse 6 erarbeiteten Begriffe anhand des Einstiegsbeispiels mehrstufige Zufallsexperimente untersucht. Dabei wird das Baumdiagramm als wichtige Strukturierungshilfe und als Instrument zur Berechnung von Wahrscheinlichkeiten eingeführt. Dabei werden die beiden Pfadregeln – Multiplikations- und Additionsregel – erarbeitet und auf unterschiedliche Anwendungsbeispiele angewandt. Auch reduzierte Baumdiagramme werden thematisiert. Urnenmodelle – mit/ohne Zurücklegen – werden als Modellierungsbeispiele genutzt.

Die "TC-Hilfen" sind eine Sammlung der in diesem Themenheft für euch neuen Rechnerfertigkeiten. Die Arbeitsblätter der "TC-Hilfe" lassen ein Nachschlagewerk entstehen, auf das bei Bedarf zurückgegriffen werden kann. Dieses Konzept wird während der folgenden Unterrichtseinheiten beibehalten.

Den Abschluss bilden einige sogenannte Kopfübungen und Aufgaben zum Basiswissen. In diesem Teil findet ihr Aufgaben – Kopfübungen – die alle wichtigen Basiskompetenzen der vergangenen Jahre aus den Bereichen Zahl, Messen, Raum und Form, Funktionale Zusammenhänge sowie Daten und Zufall wiederholen. Hier findet ihr neben diesen einfachen Aufgaben, für den Fall, dass ihr wenig Erinnerung habt, auch komplexere Aufgaben – Basiswissen –, wenn ihr testen möchtet, wie viel ihr noch könnt. Die Aufgaben aus diesem Teil helfen euch, durch regelmäßige eigenständige Arbeit die Wissenslücken wieder zu schließen, ihr erinnert euch an eure mathematischen Kenntnisse und mobilisiert eure Fertigkeiten sowie Fähigkeiten. Langfristig entwickelt ihr so eine hohe mathematische Kompetenz und erhaltet euch ein gutes Basiswissen. Diese Aufgaben sind aber auch als hervorragende, vorbereitende Wiederholung für die nächste Unterrichtseinheit gedacht.

Die Autoren dieses Themenheftes wünschen euch mit dem Taschencomputer und diesem Heft viel Erfolg!

Bergkirchen im November 2007

# I N H A L T S V E R Z E I C H N I S

# Entdeckungen an Dreiecken und Vierecken

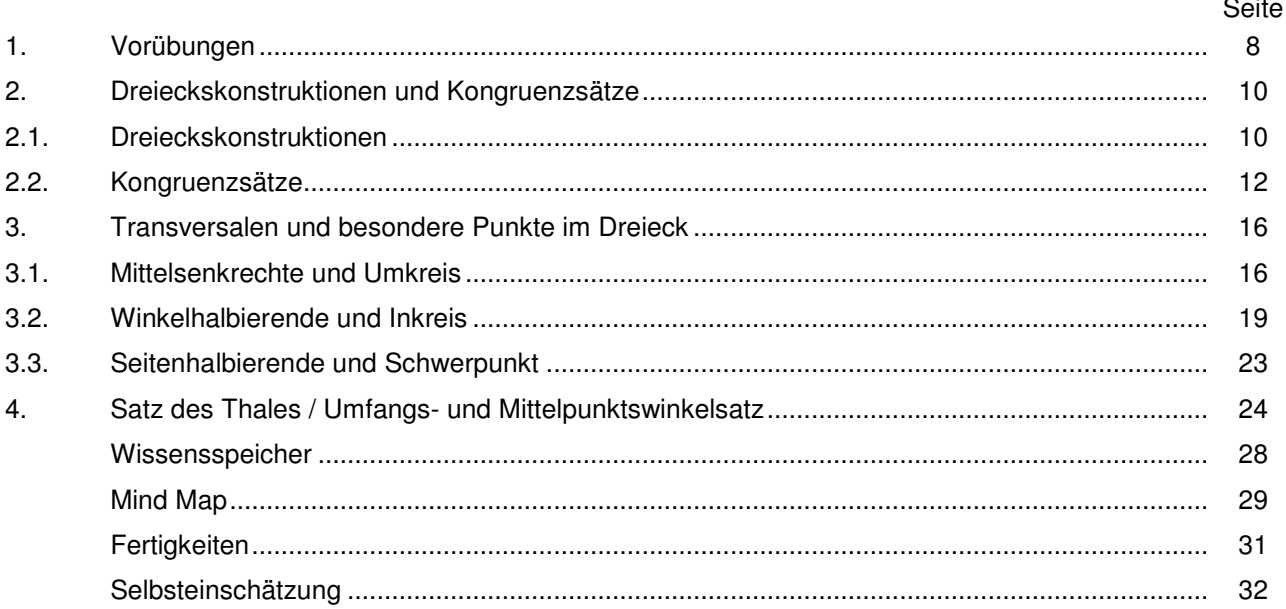

# **Mehrstufige Zufallsexperimente**

#### Seite  $\mathbf{1}$ . 34 35 36 38 39 41

# **TC-Hilfen**

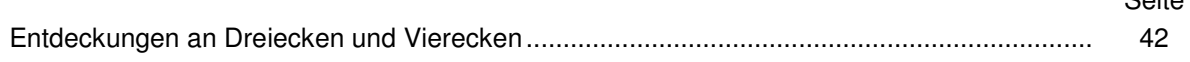

 $C_{\text{olto}}$ 

# **Training**

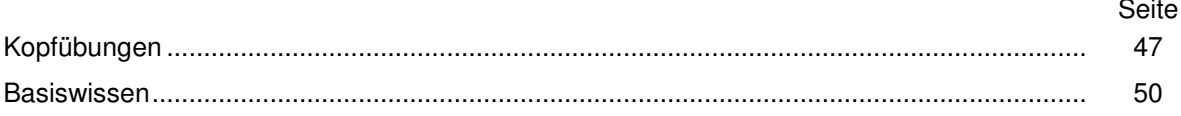

# CAIIMERO

Computer-Algebra im Mathematikunterricht Entdecken, Rechnen, Organisieren

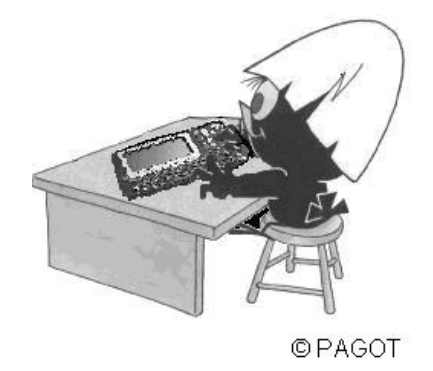

# Entdeckungen an Dreiecken und Vierecken

Arbeitsmaterialien für Schülerinnen und Schüler

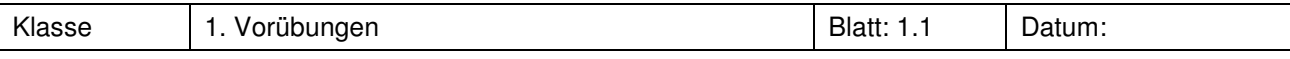

Zeichne die Winkel. Lasse deinen Partner kontrollieren.

a)  $\alpha = 148^\circ$  b)  $\beta = 102^\circ$  c)  $\gamma = 57^\circ$  d)  $\delta = 224^\circ$  e)  $\epsilon = 285^\circ$ 

# **Aufgabe 2**

Miss die folgenden Winkel.

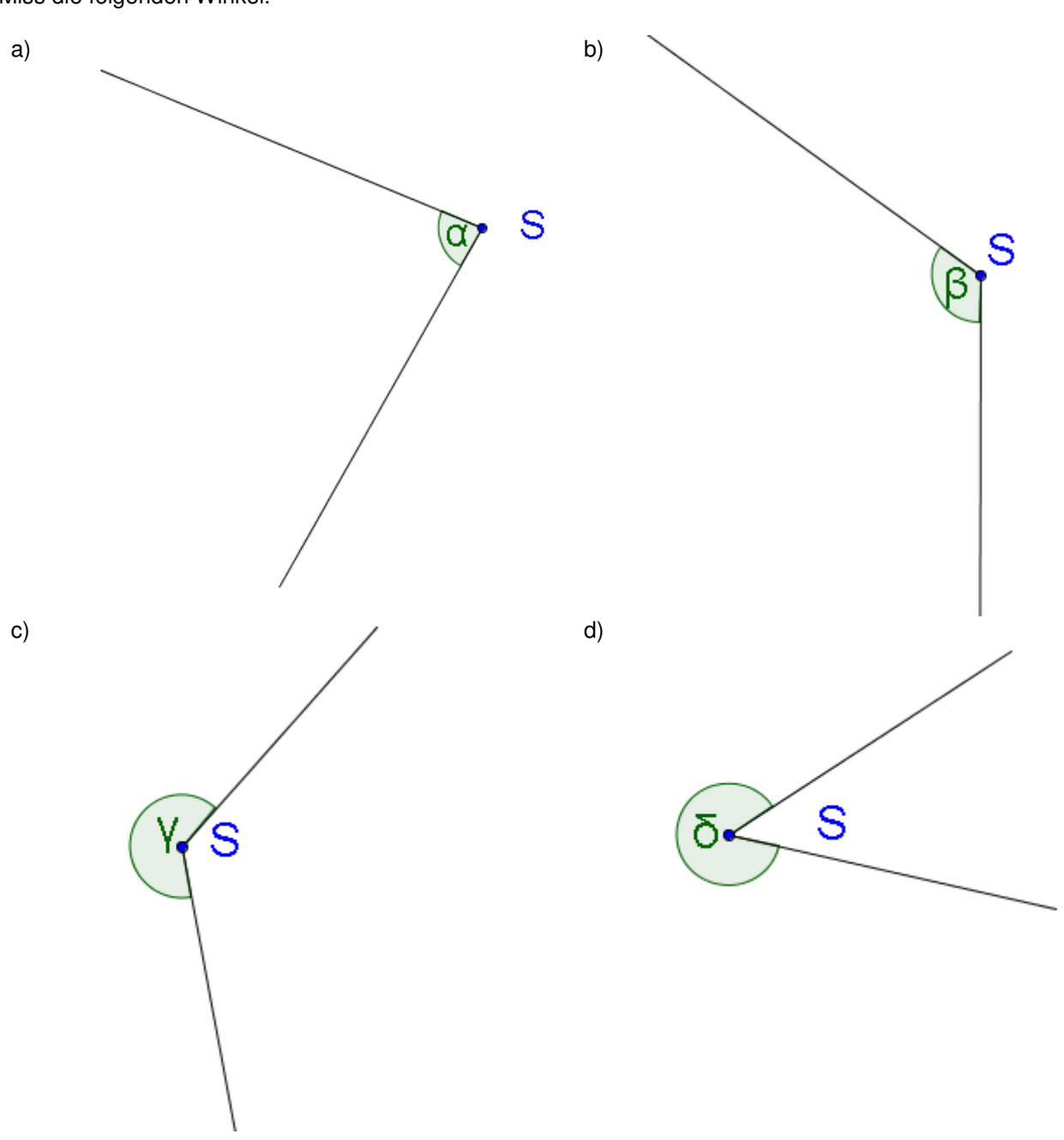

# **Aufgabe 3**

Zeichne sich schneidende Geraden. Unter welchem Winkel schneiden sie sich? Lasse deine Lösung von deinem Partner kontrollieren.

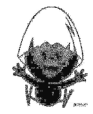

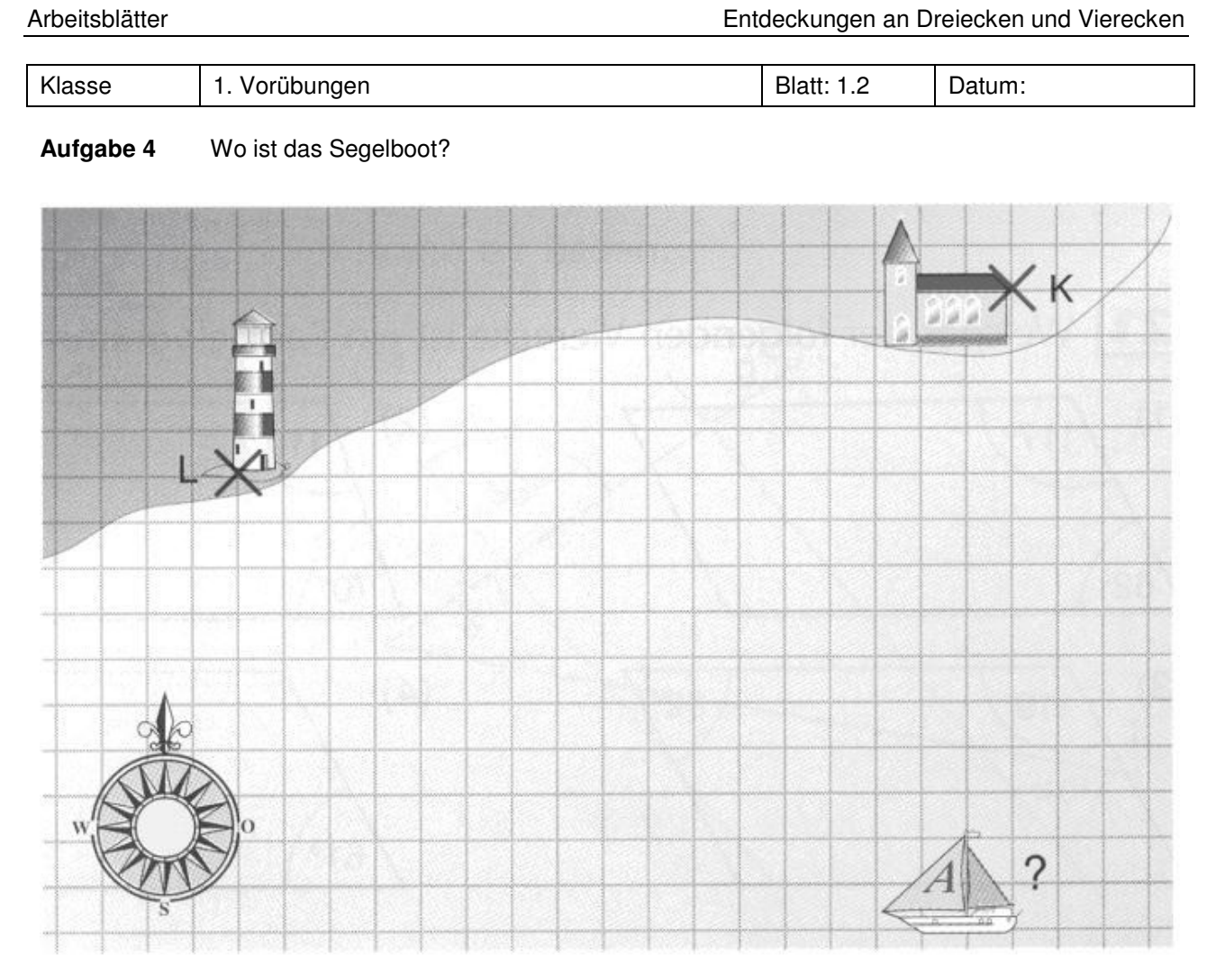

Das Winkelmessen und Winkelzeichnen nutzt man in der Seefahrt, um den Standort eines Schiffes zu bestimmen. Dabei werden Winkel immer von der Nordrichtung aus gemessen und abgetragen. Der Schiffsführer eines Segelbootes peilt die Kirche unter einem Winkel von 33° von der Nordrichtung nach Osten und den Leuchtturm unter 45° von der Nordrichtung nach Westen. Konstruiere in der Karte den Standort des Segelschiffes.

Du erhältst eine Anleitung zur Konstruktion, wenn du die Anweisungen in die richtige Reihenfolge bringst. Führe die Konstruktion danach durch und notiere die Konstruktionsbeschreibung in dein Heft.

# **Lösungs-Puzzle**

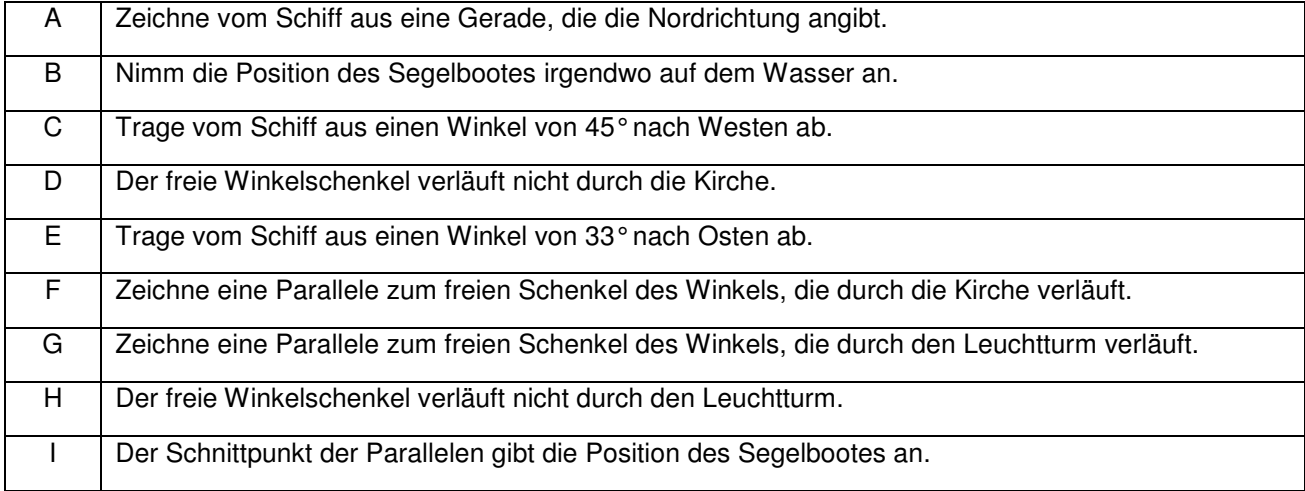

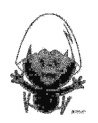

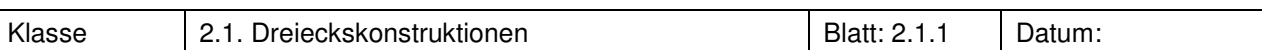

Notiere unter dem Filmstreifen die Konstruktionsschritte für den Kongruenzsatz SSS. Wähle dazu aus den unten angegebenen Formulierungen die entsprechenden aus.

 $\mathbf{a}$  $\sigma$  $\ddot{\phantom{a}}$ ⋖  $\overline{a}$  $\circ$ ₹  $\mathbf{a}$  $\circ$ ₹  $\mathbf{m}$  $\circ$ **TYP: SSS** ⋖

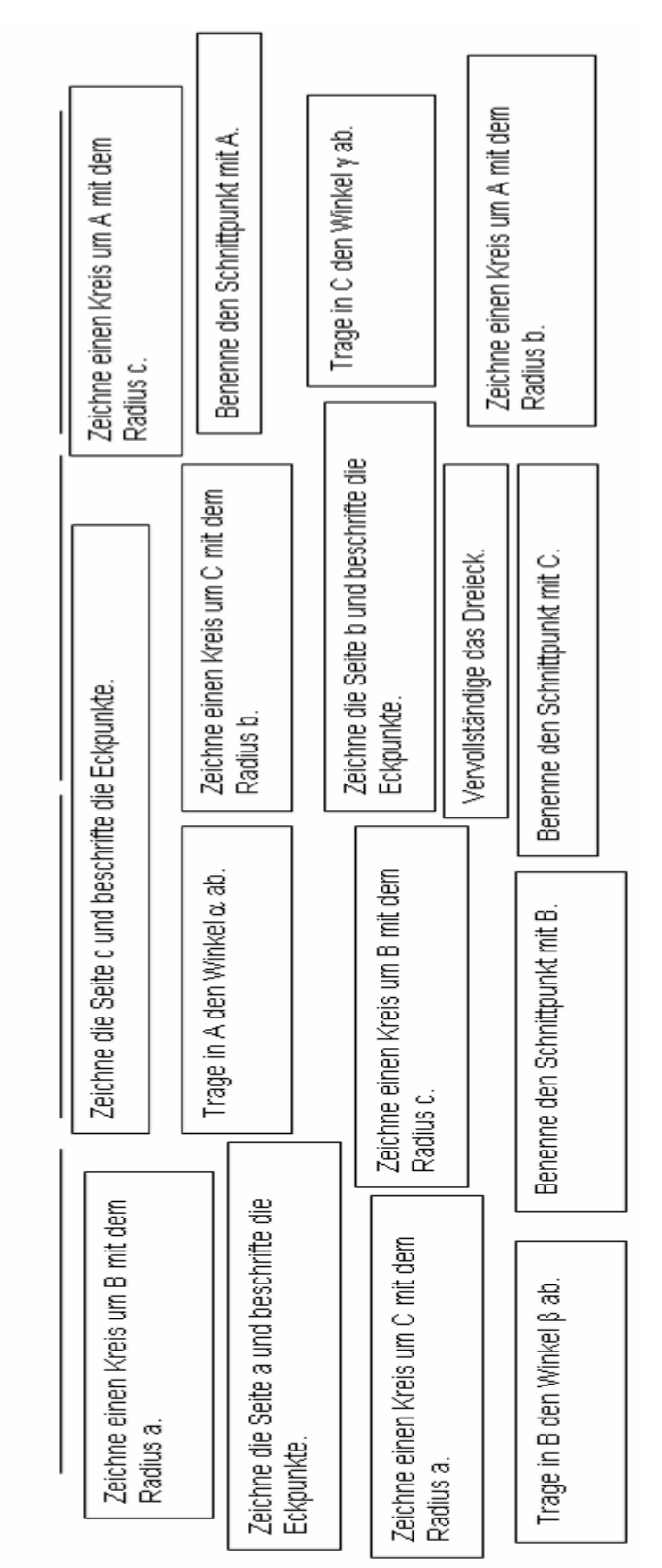

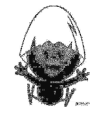

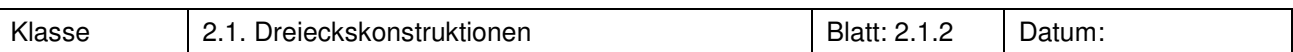

Von einem Dreieck sind die unten stehenden Größen gegeben. Wähle passende Größen aus und erstelle einen "Film" wie auf Blatt 1.1.1 abgebildet. Erstelle zusätzlich, wie dort vorgenommen, eine Konstruktionsbeschreibung.

a = 3,7 cm b = 5 cm α = 42° β = 64° γ = 74°

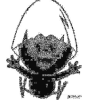

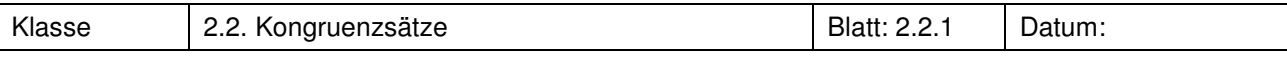

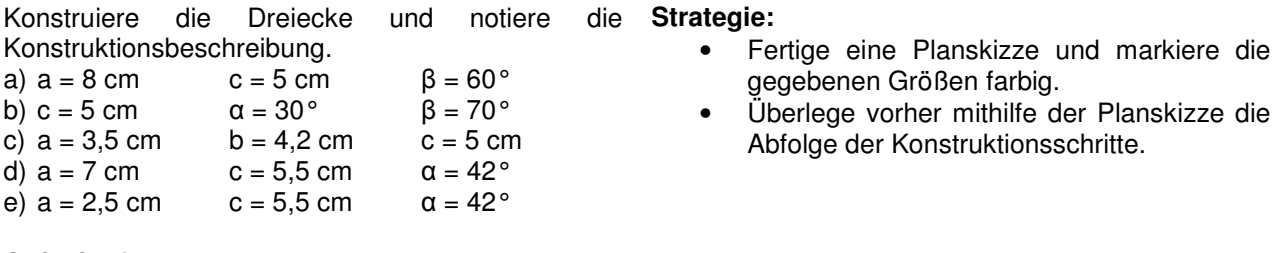

# **Aufgabe 2**

Konstruiere die Dreiecke, notiere die Konstruktionsbeschreibung und nenne den verwendeten Kongruenzsatz.

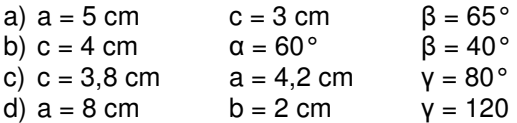

# **Aufgabe 3<sup>1</sup>**

- a) Konstruiere den symmetrischen Giebel eines Daches mit der Breite 10 m und dem Neigungswinkel 38°. Gib dann die Höhe und den Öffnungswinkel des Giebels an.
- b) Welchen Kongruenzsatz hast du bei der Konstruktion benutzt? Warum genügen hier zwei Angaben?
- c) Konstruiere nun den Giebel aus der Breite und der Höhe. Welchen Kongruenzsatz benutzt du dabei?

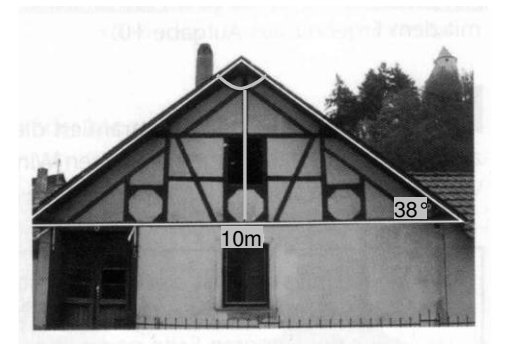

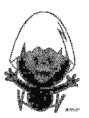

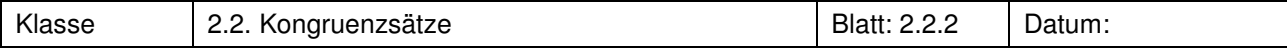

# **Aufgabe 4 Begründen mithilfe der Kongruenzsätze**

In dem gleichseitigen Dreieck ABC werden auf jeder Seite Teilpunkte markiert, die gleich weit von den entsprechenden Ecken entfernt sind. Diese Punkte werden miteinander verbunden.

Begründe, dass dabei wieder ein gleichseitiges Dreieck entsteht.

Bringe dazu die einzelnen Begründungsschritte in die richtige Reihenfolge.

Du kannst dazu die einzelnen Schritte ausschneiden.

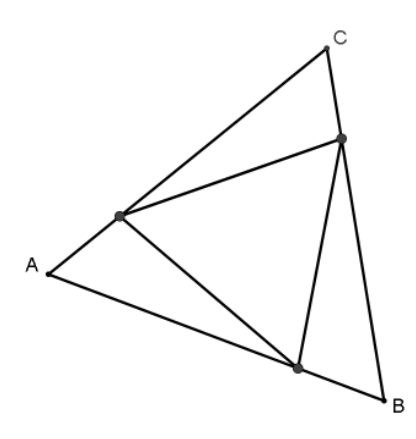

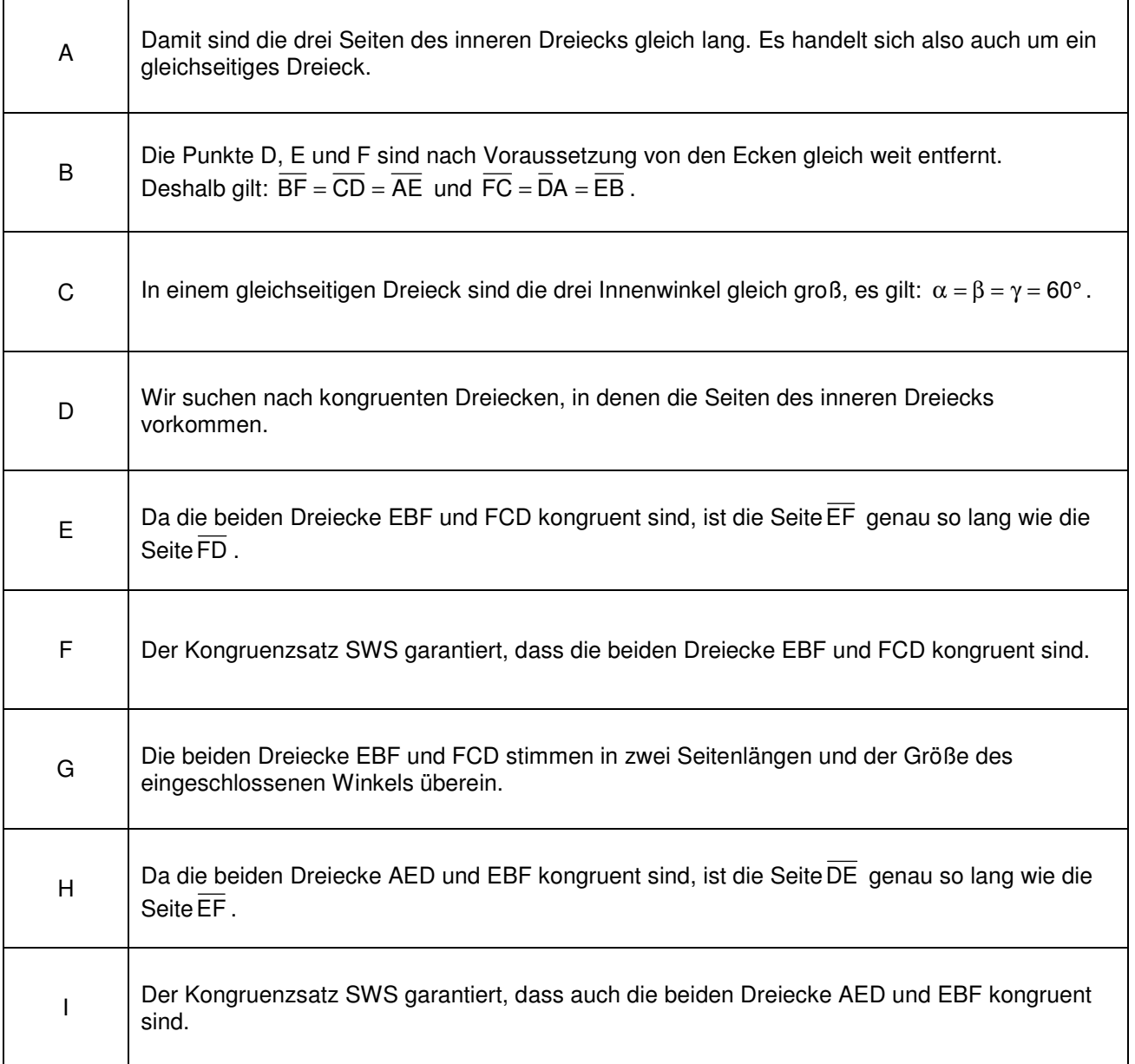

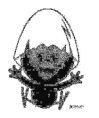

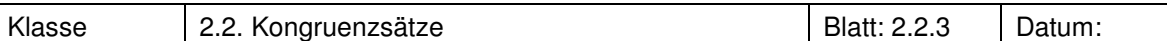

# **Aufgabe 5 Begründen mithilfe der Kongruenzsätze**

In einem Quadrat werden auf jeder Seite Teilpunkte markiert, die gleich weit von den Ecken entfernt sind. Diese Punkte werden miteinander verbunden.

Begründe, dass dabei wieder ein Quadrat entsteht.

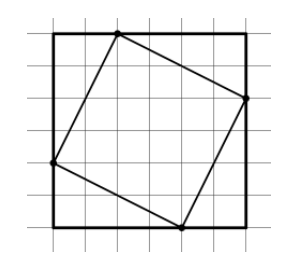

# **Aufgabe 6**

In einem beliebigen Dreieck werden durch die drei Ecken jeweils Parallelen zu den gegenüberliegenden Ecken gezeichnet. Dadurch entsteht ein größeres Dreieck mit vier Innendreiecken.

Begründe, dass die vier Innendreiecke kongruent sind.

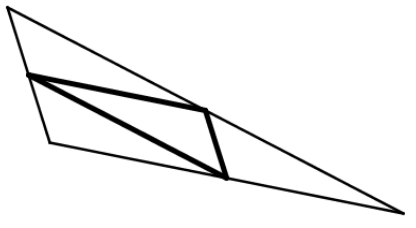

# **Aufgabe 7**

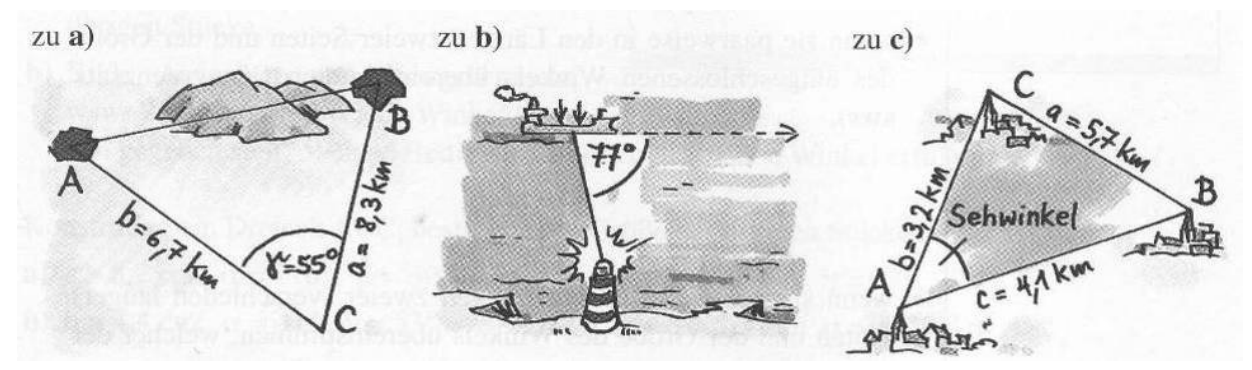

- a) Zwischen den Orten A und B liegt ein Berg. Um die Entfernung der Orte zu bestimmen werden ein Punkt C im Gelände gewählt und die angegebenen Größen gemessen. Ermittle zeichnerisch die Entfernung der Orte A und B (wähle 1 cm für 1 km).
- b) Ein Schiff ist 18 km von einem Leuchtturm entfernt. Der Winkel zwischen Fahrtrichtung und Richtung Schiff-Leuchtturm wird gemessen: 77°. Nach 30 min Fahrt wird der entsprechende Winkel erneut gemessen: 108°. Wie lang ist die Strecke, die das Schiff in dieser Zeit zurückgelegt hat.
- c) Bestimme die drei Sehwinkel α, β und γ, unter denen man von jedem der drei Kirchtürme die beiden anderen Kirchtürme sieht.

# **Aufgabe 8<sup>1</sup>**

In einem Fluss liegt eine Insel. Conni möchte wissen, wie weit die Insel vom Ufer entfernt ist.

Dazu steckt sie am Ufer eine 40 m lange Strecke AB ab. Mit einem Geodreieck peilt sie dann einen Punkt C auf der Insel an und misst die Winkel α und β:  $\alpha = 62^\circ$  und  $\beta = 51^\circ$ .

Bestimme zeichnerisch die Entfernung der Insel vom Ufer.

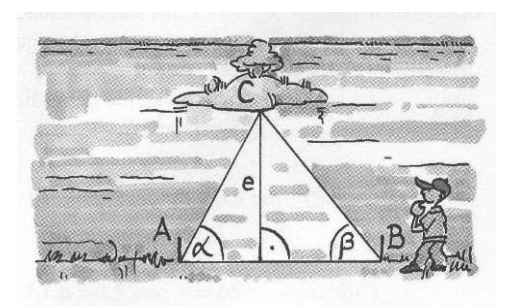

l

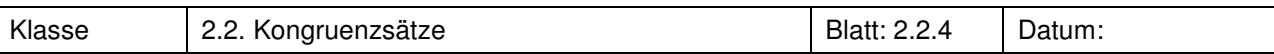

Bei den folgenden Aufgaben geht es darum, Höhen (z.B. von Türmen) zu bestimmen. Dabei sind je nach Umfeld verschiedene Maße zugänglich.

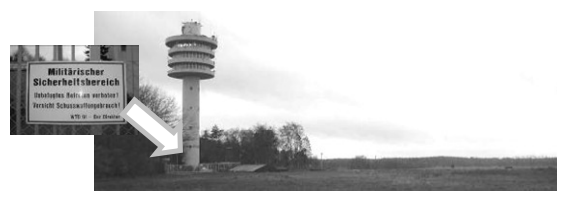

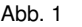

An verschiedenen Objekten wurden Winkel und Streckenlängen bestimmt, unten findest Du (nicht maßstabsgetreue) Skizzen und die Messwerte.

- a) Bestimmt die Höhen.
- b) Entscheidet in eurer Gruppe, für welche der Abbildungen welche Messungen möglich sind und welches aus eurer Sicht das jeweils beste Verfahren ist.

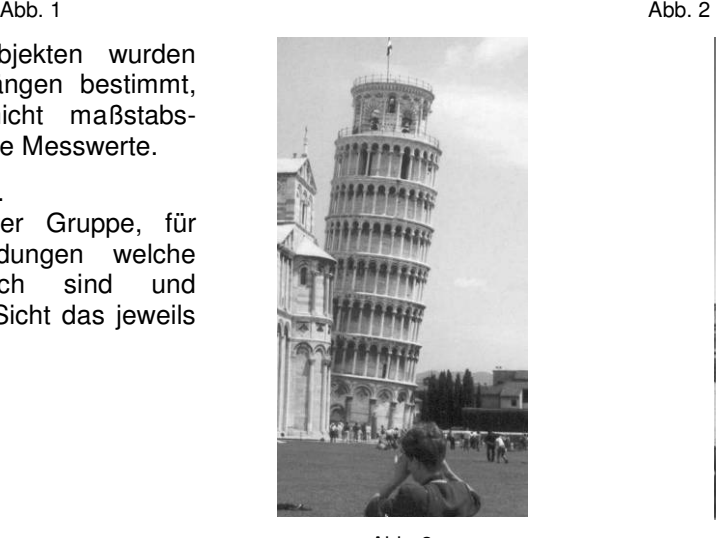

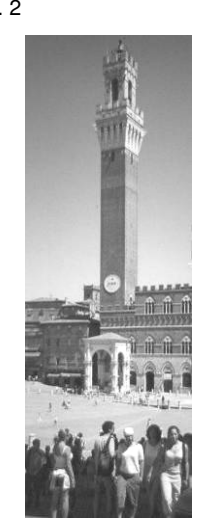

Abb. 3 Abb. 4

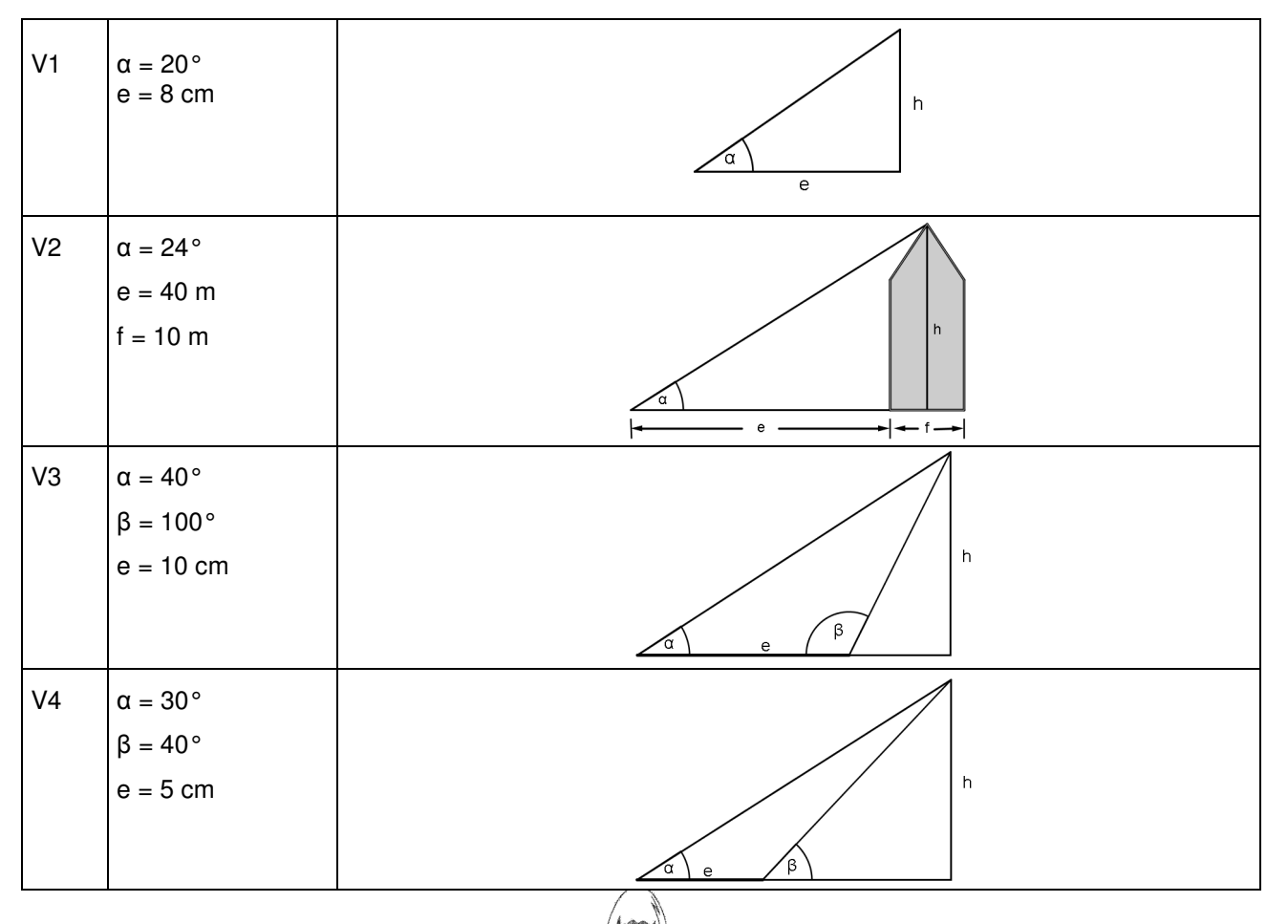

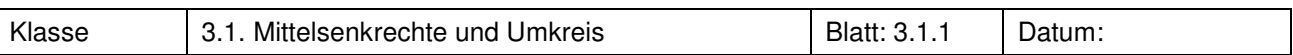

# **Aufgabe 1 Apfelbäume**

Bauer Anton besitzt den Apfelbaum A, Bauer Bert den Apfelbaum B. Die heruntergefallenen Äpfel sollen aufgeteilt werden. Findet ein Kriterium, wie man die Äpfel gerecht zwischen den beiden Bauern aufteilen kann.

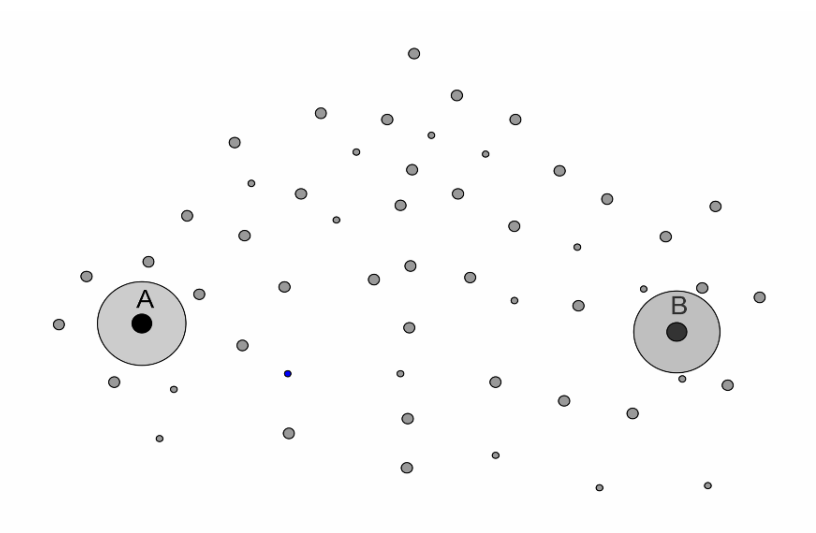

# **Aufgabe 2<sup>1</sup>**

Zwischen A-Dorf und B-Dorf stehen Grenzsteine, die vor vielen Jahren alle gleich weit von den Dörfern entfernt waren. Mittlerweise stehen nur noch wenige am richtigen Platz.

- a) Findest du (nur mit dem Zirkel) heraus, welche Grenzsteine noch am richtigen Platz stehen?
- b) Markiere diese mit einem roten x.
- c) Wähle zwei Grenzsteine aus, die gleich weit von A und B entfernt sind, und verbinde diese durch eine Gerade. Was fällt dir auf? Wie liegt diese Gerade zur Verbindungsstrecke AB?
- d) Zwischen den beiden Dörfern soll ein Grillplatz gebaut werden. Der Weg von jedem Dorf zum Griffplatz soll genau so weit sein wie die Entfernung zwischen den beiden Dörfern. Gibt es mehrere Möglichkeiten?

# **Aufgabe 3<sup>2</sup>**

Die Apachen haben ihr Gold versteckt. Als neuer Häuptling der Apachen muss Fliegender Pfeil vom Rat der Ältesten in das Geheimnis eingeweiht werden. Die Ältesten sprechen jedoch in Rätseln. "Das Gold ist vier Tagesritte (ein Tagesritt entspricht einem Kästchen) von dem Apachendorf entfernt, befindet sich in gleicher Entfernung vom Silbersee und vom Buki-Wasserfall und liegt im Apachengebiet." Zeichne die Abbildung ab und bestimme das Versteck.

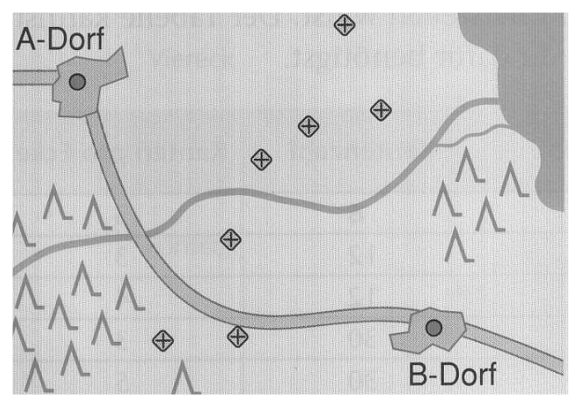

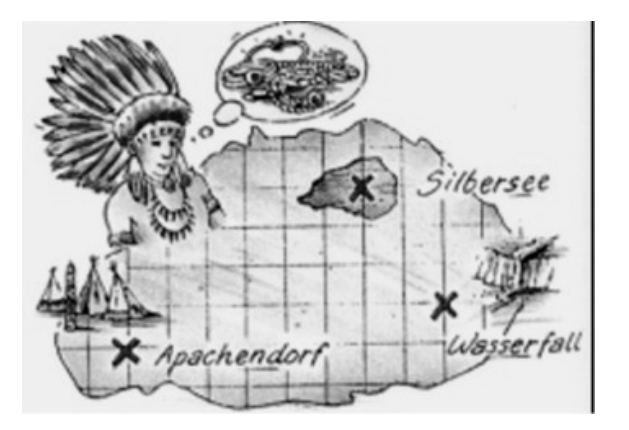

1 Neue Wege 7, 3-507-85457-0

 $\overline{\phantom{a}}$ 

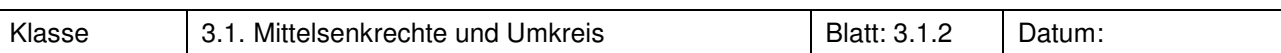

Von der Konstruktion einer Mittelsenkrechten sind einige Schritte in einem Filmstreifen zu sehen. Schreibe dazu eine Konstruktionsbeschreibung.

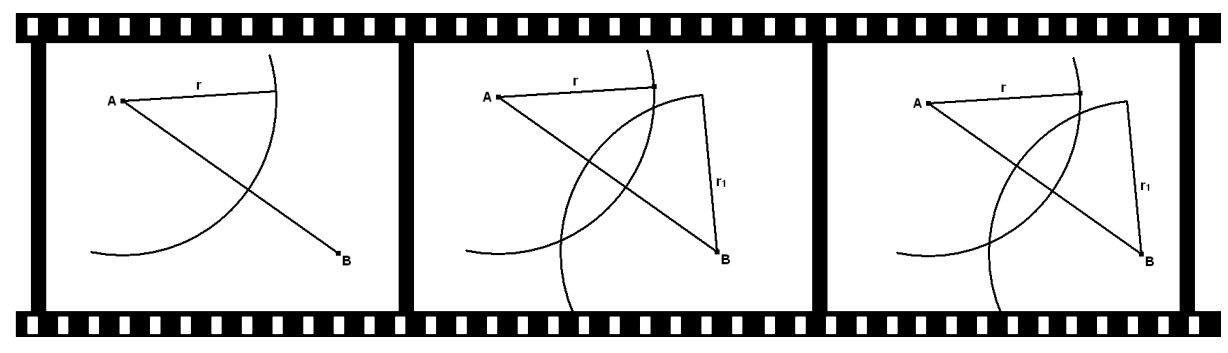

# **Aufgabe 5**

Gegeben sind die Spannbreite (30 m) und die Höhe (5 m) der abgebildeten Brücke.

Konstruiere mithilfe von CABRI den Kreisbogen der Brücke.

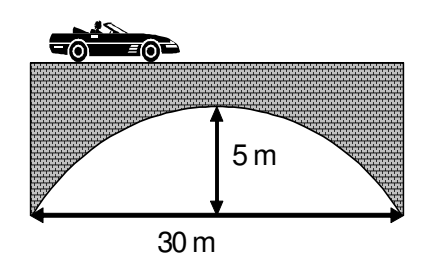

# **Aufgabe 6<sup>1</sup>**

Wo muss der Rasensprenger aufgestellt werden, damit er von den drei Obstbäumen gleich weit entfernt ist. Konstruiere.

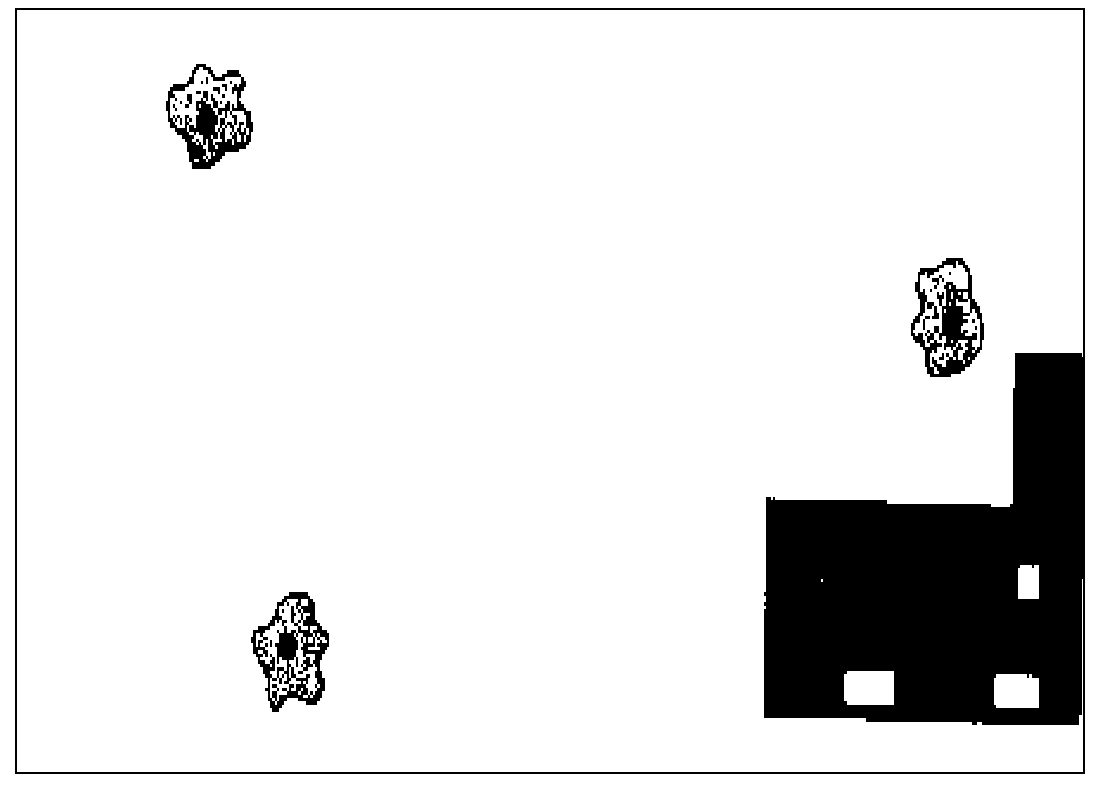

l

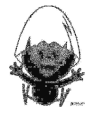

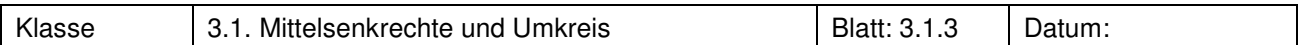

Konstruiere den Umkreis des Dreiecks ABC mit

a)  $A(-1|-2)$ ,  $B(1|1)$ ,  $C(-1|2)$ b)  $A(-3|3)$ ,  $B(-3|-1)$ ,  $C(4|-1)$ c)  $a = 5.7$  cm,  $c = 4.9$  cm,  $\beta = 49^{\circ}$ 

Konstruiere das Dreieck ABC mit dem Umkreisradius r und

d)  $c = 5$  cm,  $a = 4.5$  cm,  $r = 3$  cm e) b = 3,7 cm,  $\gamma = 55^{\circ}$ , r = 2,5 cm

# **Aufgabe 5**

Konstruiere das nebenstehende Symbol.

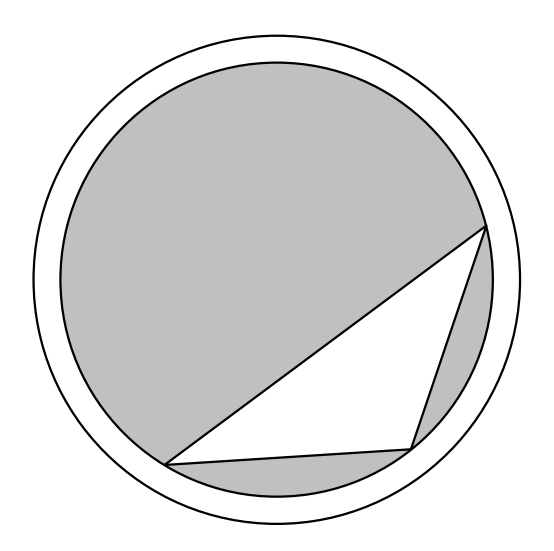

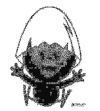

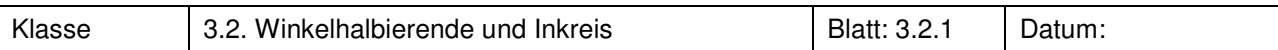

# **Aufgabe 1 Springbrunnenaufgabe**

Zwischen den abgebildeten Geraden sollen die kreisförmigen Springbrunnenbecken so angeordnet werden, dass sie zu den Geraden denselben Abstand haben.

Schneide die nebenstehenden Kreise aus und platziere sie zwischen den Geraden. Markiere auch die "Wasserleitung", die die Fontänen in der Mitte der Brunnen verbindet.

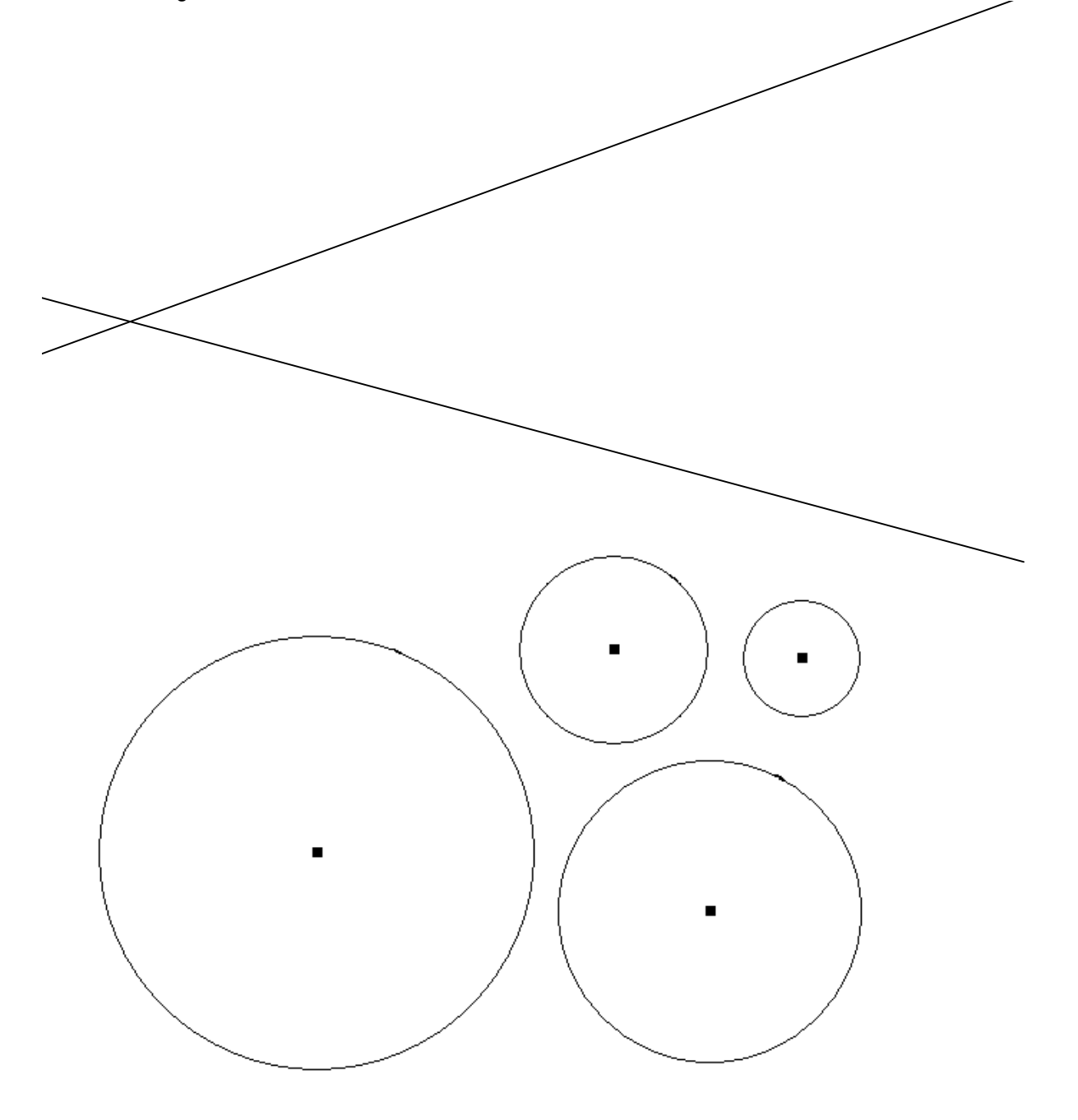

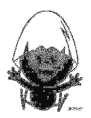

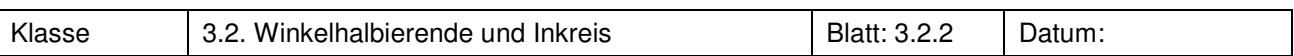

Überlege dir mithilfe der Eigenschaften der Winkelhalbierenden eine Vorgehensweise, mit der man zu einem gegebenen Winkel die Winkelhalbierende zeichnen kann.

# **Aufgabe 3**

Gegeben ist ein Dreieck mit den Seitenlängen  $a = 7$  cm,  $b = 6$  cm,  $c = 10$  cm. Zeichne alle Winkelhalbierenden in das Dreieck ein. Halte deine Beobachtungen schriftlich fest.

# **Aufgabe 4**

Jörg will ein Glücksrad bauen. Im Keller hat er einen Holzrest gefunden. Das kreisförmige Glücksrad soll einen möglichen großen Durchmesser haben.

Du siehst hier ein Bild seines Holzrestes im Maßstab 1 : 10. Löse die Aufgabe durch Konstruktion unter Verwendung sinnvoller Hilfslinien und bestimme den Radius des Glücksrades.

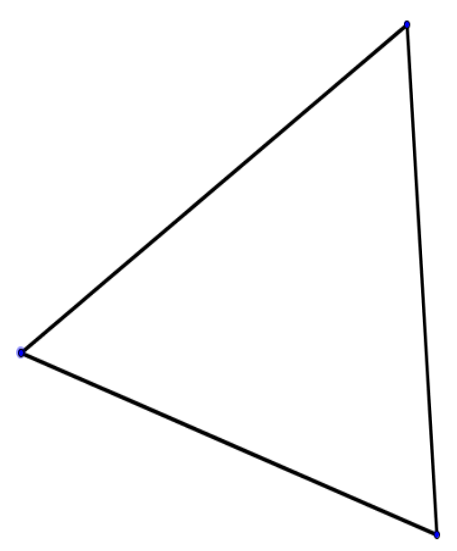

#### **Aufgabe 5<sup>1</sup> "Wetten dass" im Stadtpark**

Frank: "Wetten, dass ich es schaffe, einen Stein so in das Becken zu werfen, dass die sich ausbreitende Welle alle Beckenränder gleichzeitig erreicht?"

Zeige Franks Gedankengang in einer maßstäblichen Zeichnung.

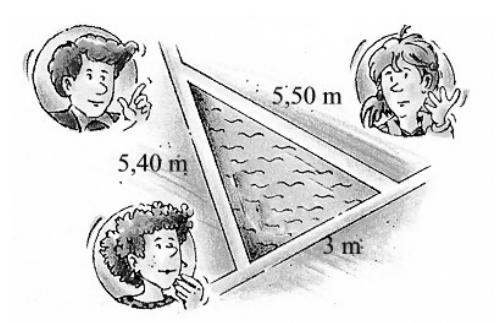

# **Aufgabe 6**

Konstruiere ein Dreieck ABC und seinen Inkreis. Gib den Radius r an. Gibt es Dreiecke, bei denen der Inkreismittelpunkt auch der Umkreismittelpunkt ist. Begründe.

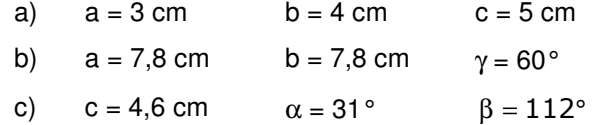

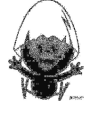

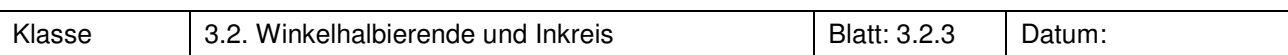

Zeichne wie in Aufgabe 4 von Blatt 3.1.2 einen Filmstreifen zur Konstruktion einer Winkelhalbierenden und beschreibe.

# **Aufgabe 8<sup>1</sup>**

In die Giebel sollen jeweils ein möglichst großes kreisrundes Fenster eingebaut werden.

Fertige eine maßstabsgerechte Konstruktionszeichnung (Maßstab 1 : 200) an.

In dem Giebel 2 nennt man die mit 2 m bezeichnete Seite auch Kniestock. Kann man bei solchen Häusern immer ein kreisrundes Fenster einbauen, auch wenn der Kniestock höher ist?

Experimentiere mit verschiedenen Kniestockhöhen und finde Zusammenhänge heraus.

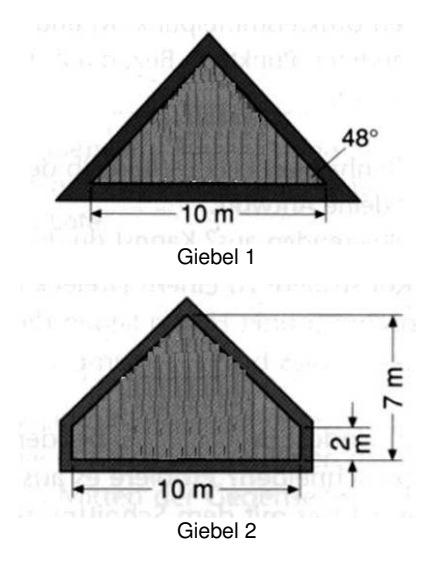

# **Aufgabe 7<sup>2</sup>**

diesem Gebiet der nächstgelegene ist.

Die Karte zeigt ein Stück Land. Es gibt fünf Brunnen in diesem Gebiet. Stelle dir vor, du stehst an der Stelle X mit einer Herde von Schafen, die Durst haben. Zu welchem Brunnen gehst du? Entwickle eine Einteilung des Landes in fünf Gebiete, so dass zu jedem Ort in einem Gebiet der Brunnen in

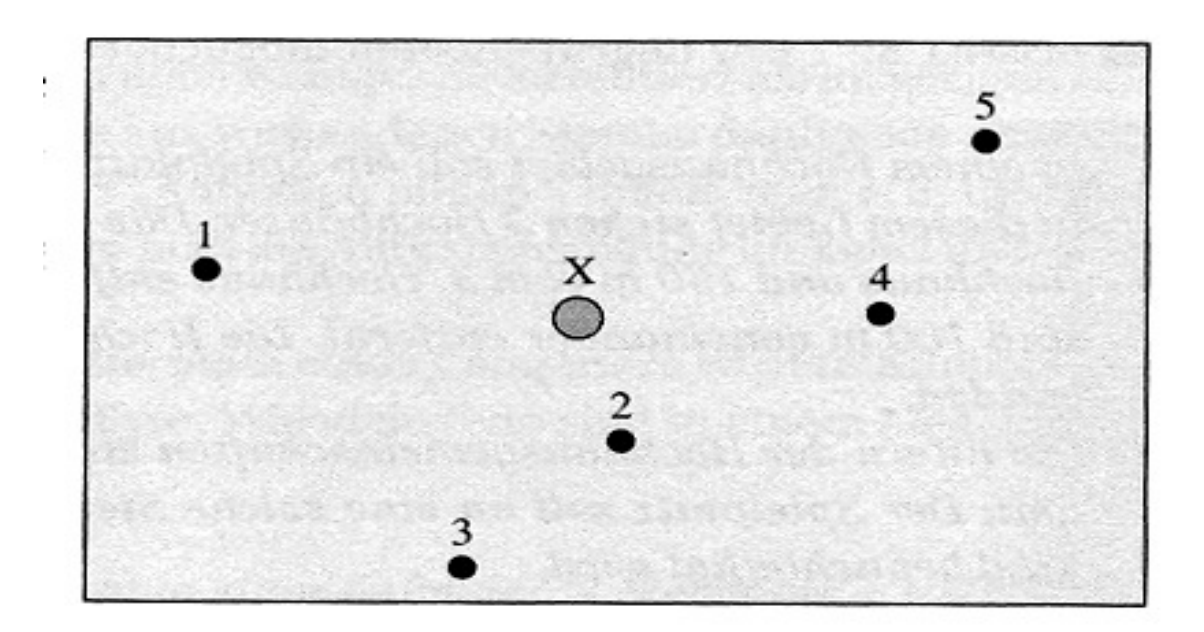

1 Neue Wege 7,3-507-85457-0

© T <sup>3</sup> Deutschland 21 2 Mathematikaufgaben selbst entwickeln, Leuders, Büchter

 $\overline{\phantom{a}}$ 

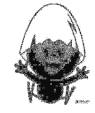

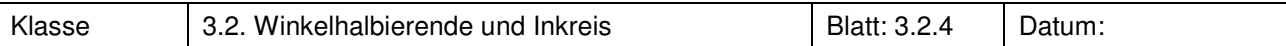

Bei einer Expedition zur Antarktis erforschen Biologen an drei verschiedenen Stationen das Leben von Pinguinen, von Seehunden und Meerestieren, die unter der Eisschicht leben. Das Versorgungslager soll deshalb von allen drei Stationen gleich weit entfernt sein.

Übertrage die Skizze in dein Heft und bestimme dann den Standort.

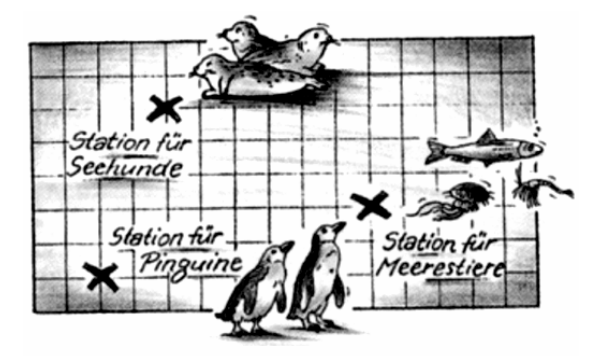

# **Aufgabe 11**

Lisa behauptet: "Ich kann drei Punkte zeichnen, durch die man keinen Kreis zeichnen kann." Überprüfe, ob Lisa Recht hat und beschreibe gegebenenfalls die Lage der drei Punkte für einen solchen Fall.

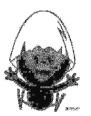

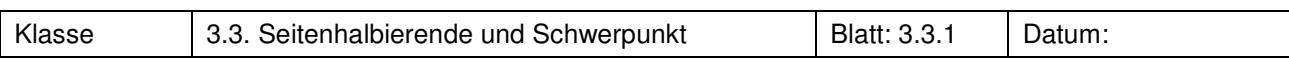

Der nicht symmetrische dreieckige Tisch soll von einem einzigen runden Stempel (Durchmesser 10 cm) getragen werden.

Konstruiere die Auflagestelle in einer Planzeichnung.

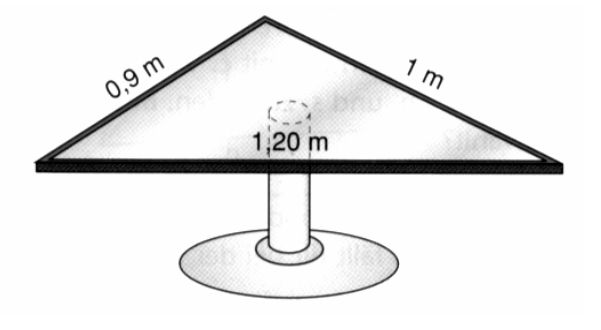

# **Aufgabe 2**

Zeichne mit deinem Rechner ein beliebiges Dreieck. Konstruiere den Umkreismittelpunkt, den Inkreismittelpunkt und den Schwerpunkt (blende evtl. störende Linien aus).

Untersuche die Lage dieser Punkte, wenn sich die Form des Dreiecks verändert. Gibt es ein Dreieck, bei dem die genannten Punkte zusammenfallen?

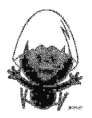

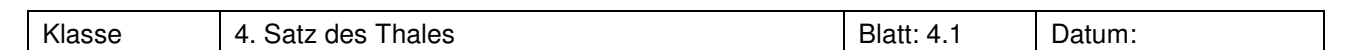

# **Aufgabe 1 Beweispuzzle zum Thalessatz**

Formuliere den Satz aus mit Voraussetzung und Behauptung! Bringe die Beweisschritte in die richtige Reihenfolge.

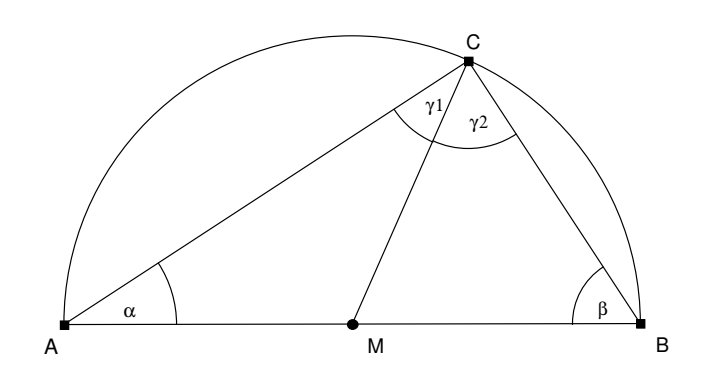

# **Satz des Thales**

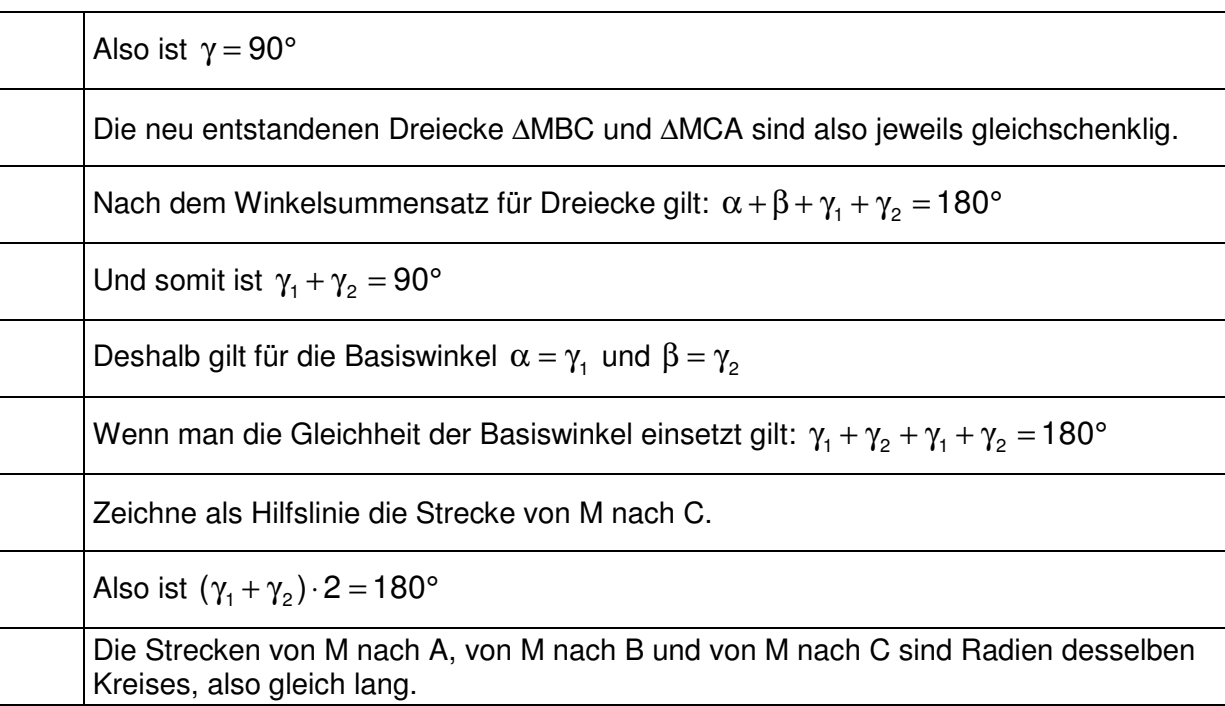

**quod erat demonstrandum** 

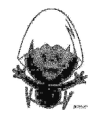

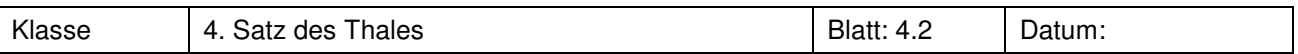

Konstruiere über der Strecke AB mit der Länge  $\overline{AB} = 3$  cm ein gleichschenkliges rechtwinkliges Dreieck.

# **Aufgabe 3**

Konstruiere ein Dreieck ∆ABC mithilfe des Satzes von Thales. In welchen Fällen gibt es zwei nicht kongruente Lösungen?

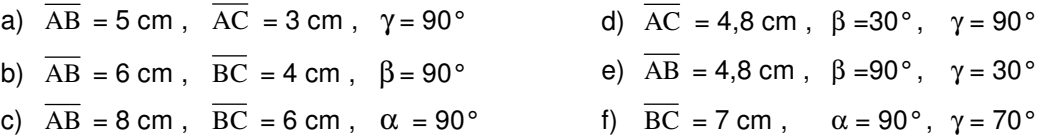

# **Aufgabe 4**

Konstruiere über einer Strecke der Länge 10 cm drei rechtwinklige Dreiecke mit  $\alpha = 30^{\circ}$  (45°, 60°).

# **Aufgabe 5**

Konstruiere vom Punkt P aus eine Tangente an den Kreis um M mit Radius r.

- a)  $P(11,5 | 5,5)$ ,  $M(5 | 4)$ ,  $r = 3$  cm
- b)  $P(4 \mid -4)$ ,  $M(0 \mid 0)$ ,  $r = 2.5$  cm
- c) Wie erhältst du möglichst einfach die zweite Tangente an den Kreis?

# **Aufgabe 4<sup>1</sup>**

Konstruiere über der Strecke AB einen Spitzbogen. Konstruiere dann einen Wimperg, dessen Spitze

- a) in  $P(0 | 6)$  liegt,
- b) in  $Q(0 | 10)$  liegt.

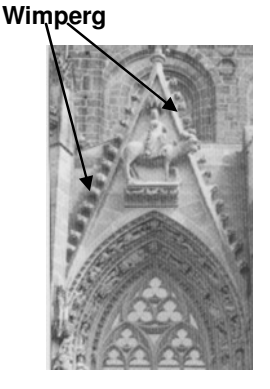

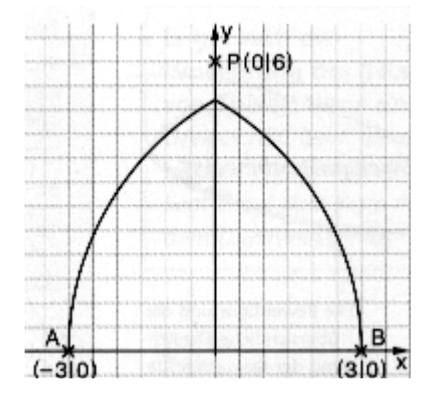

# **Aufgabe 6<sup>1</sup>**

Lea hat eine interessante Entdeckung gemacht: Wenn sie bei einem rechtwinkligen Dreieck ABC (γ = 90°) den Umkreis zeichnet, so liegt der Umkreismittelpunkt genau auf der Seitenmitte von AB.

- a) Prüfe dies durch Konstruktion für drei verschiedene Beispiele nach.
- b) Was hat die Beobachtung mit der Umkehrung des Satzes von Thales zu tun?

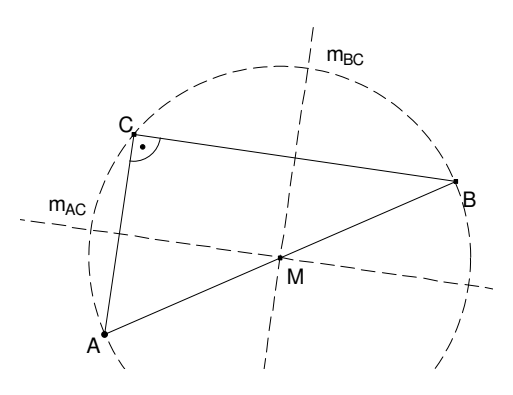

l

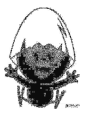

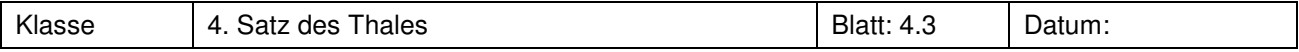

Zeichne eine Gerade g und zwei Punkte A und B auf derselben Seite von g. Konstruiere nun einen Punkt C auf g so, dass  $β = 90°$  gilt.

Beschreibe, welche verschiedenen Fälle es hinsichtlich der Lage von A und B gibt.

# **Aufgabe 8**

Zeichne ein beliebiges Dreieck  $\triangle ABC$  und zu den beiden Seiten  $\overline{AB}$  und  $\overline{BC}$  jeweils den Thaleskreis. Untersuche die Schnittpunkte der beiden Kreise. Stelle eine Vermutung auf und begründe diese.

#### **Aufgabe 9<sup>2</sup> Experimente mit dem Geodreieck**

Du benötigst eine dicke Pappe (Wellpappe) oder eine Korkunterlage, ein weißes Blatt Papier, zwei Stecknadeln und ein Geodreieck. Lege das Blatt auf die Unterlage und befestige die Stecknadeln durch das Papier in der Unterlage im Abstand von 8 cm.

- a) Lasse das Geodreieck zwischen den Nadeln gleiten, so dass es den Kontakt zu beiden nicht verliert und markiere an möglichst vielen Punkten jeweils die Lage der Spitze C. Beschreibe das Ergebnis. Stelle eine Vermutung auf.
- b) Führe das Experiment mit dem spitzen Winkel des Geodreiecks durch oder mit einem anderen Dreieck (etwa aus Pappe und ohne rechten Winkel). Beschreibe wiederum deine Beobachtung.

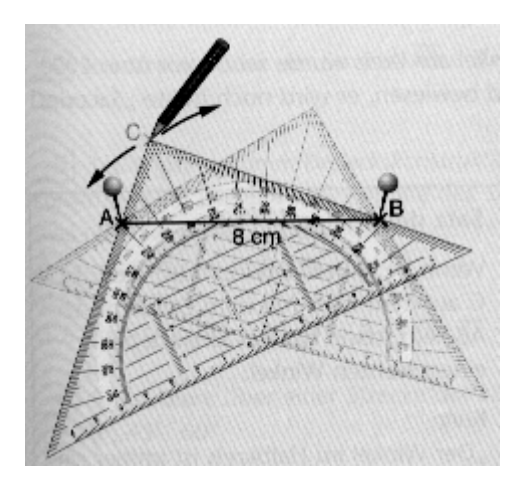

 $\overline{\phantom{a}}$ 

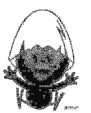

<sup>1</sup> Elemente der Mathematik 8, 87132

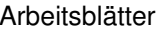

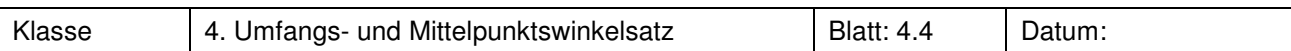

Beweise den folgenden Satz, indem du die Beweisschritte in die richtige Reihenfolge bringst.

# **Umfangs- und Mittelpunktswinkelsatz**

Jeder Umfangswinkel zur Sehne AB, dessen Scheitel auf derselben Seite von AB liegt wie der Kreismittelpunkt, ist halb so groß wie der dazugehörige Mittelpunktswinkel

 $\gamma = \frac{1}{2} \varepsilon$ 2

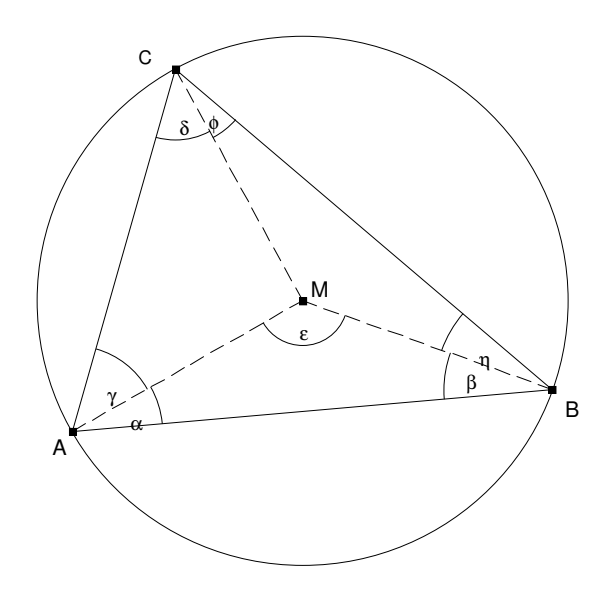

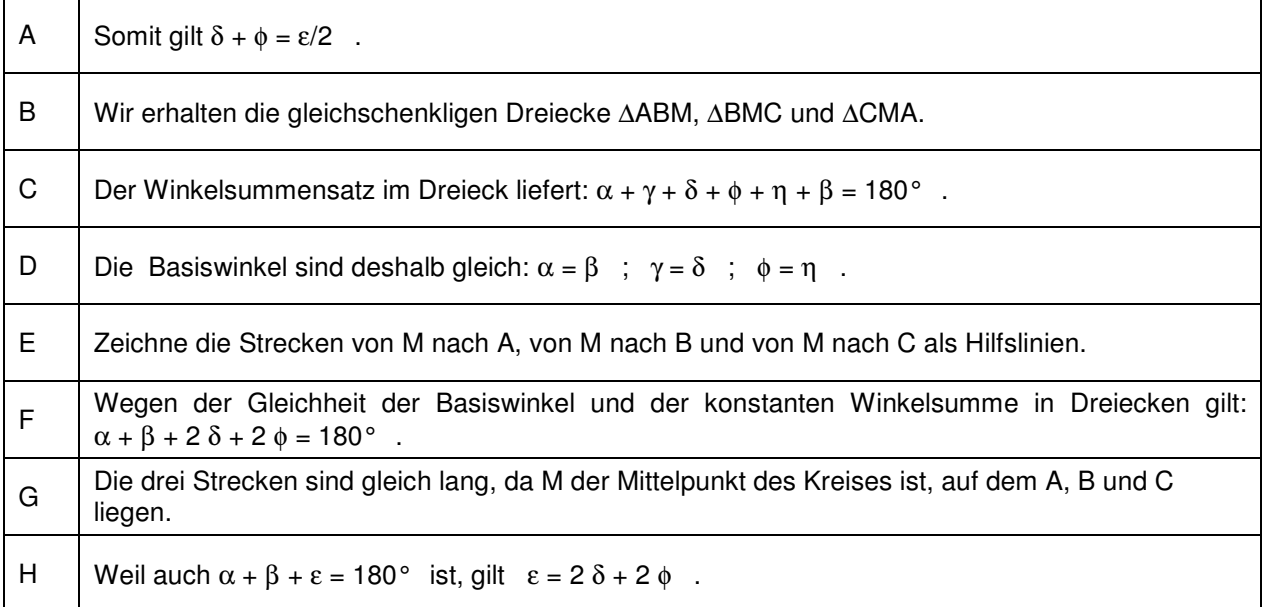

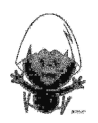

# **Wissensspeicher**

# **Dreiecke und Vierecke**

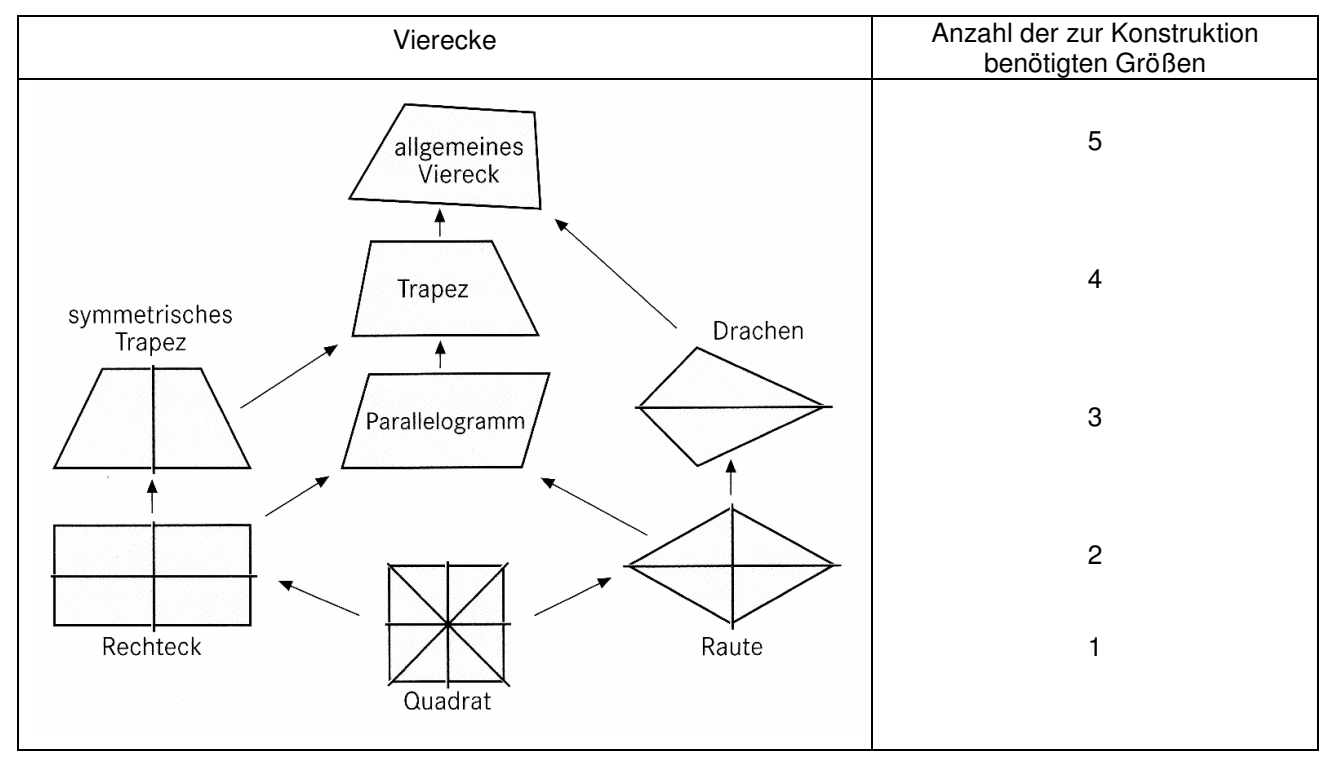

# **Symmetrische Vierecke**

Viereck mit **4 Symmetrieachsen**: **Quadrat**  Vierecke mit **2 Symmetrieachsen**: **Rechteck** und **Raute**  Viereck mit **Punktsymmetrie**:

Vierecke mit **1 Symmetrieachse**: **gleichschenkliges Trapez** und **Drachen** 

# **Kongruenz**

Zwei Figuren heißen **kongruent** zueinander, wenn sie in ihrer Form und in den Maßen übereinstimmen. Zwei **Vielecke** sind **kongruent** zueinander, wenn sie in den Größen entsprechender Seiten und in den Längen entsprechender Seiten übereinstimmen.

Kongruente **Vielecke** stimmen in den Größen entsprechender Seiten und in den Längen entsprechender Seiten überein.

# **Kongruenzsätze für Dreiecke**

Zwei Dreiecke sind kongruent zueinander, wenn

- (SSS) die Längen aller drei Seiten paarweise übereinstimmen.
- (SWS) die Längen zweier Seiten paarweise übereinstimmen sowie die Größe des von diesen Seiten eingeschlossenen Winkels.
- (WSW) die Längen einer Seite übereinstimmen sowie die Größen der dieser Seite anliegenden Winkel.
- (SsW) die Längen zweier Seiten paarweise übereinstimmen sowie die Größe des Winkels, welcher der längeren Seite gegenüberliegt.

Sind die in einem Kongruenzsatz genannten Größen gegeben, so ist das Dreieck **eindeutig konstruierbar.**  Bei SSS muss berücksichtigt werden, dass zwei Seiten zusammen mindestens so lang sind wie die dritte.

# **Beweisen**

Viele Beweise in der Geometrie kann man mithilfe von Symmetrie- oder Kongruenzbetrachtungen durchführen. Bei den Kongruenzbetrachtungen zeigt man, dass einer der Kongruenzsätze anwendbar ist.

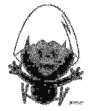

# Das kannst Du jetzt:

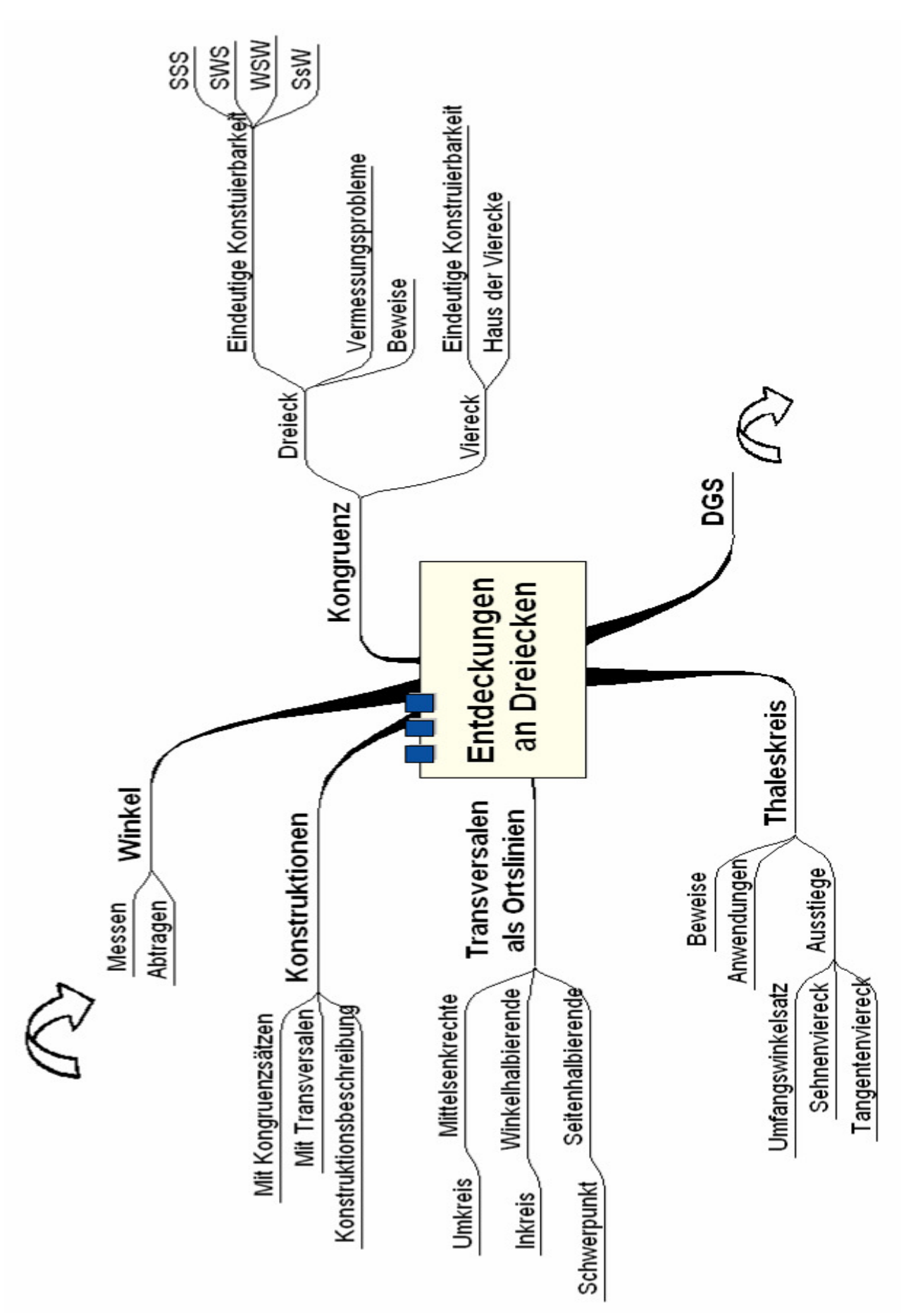

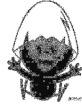

# Das kannst du jetzt mit Cabri:

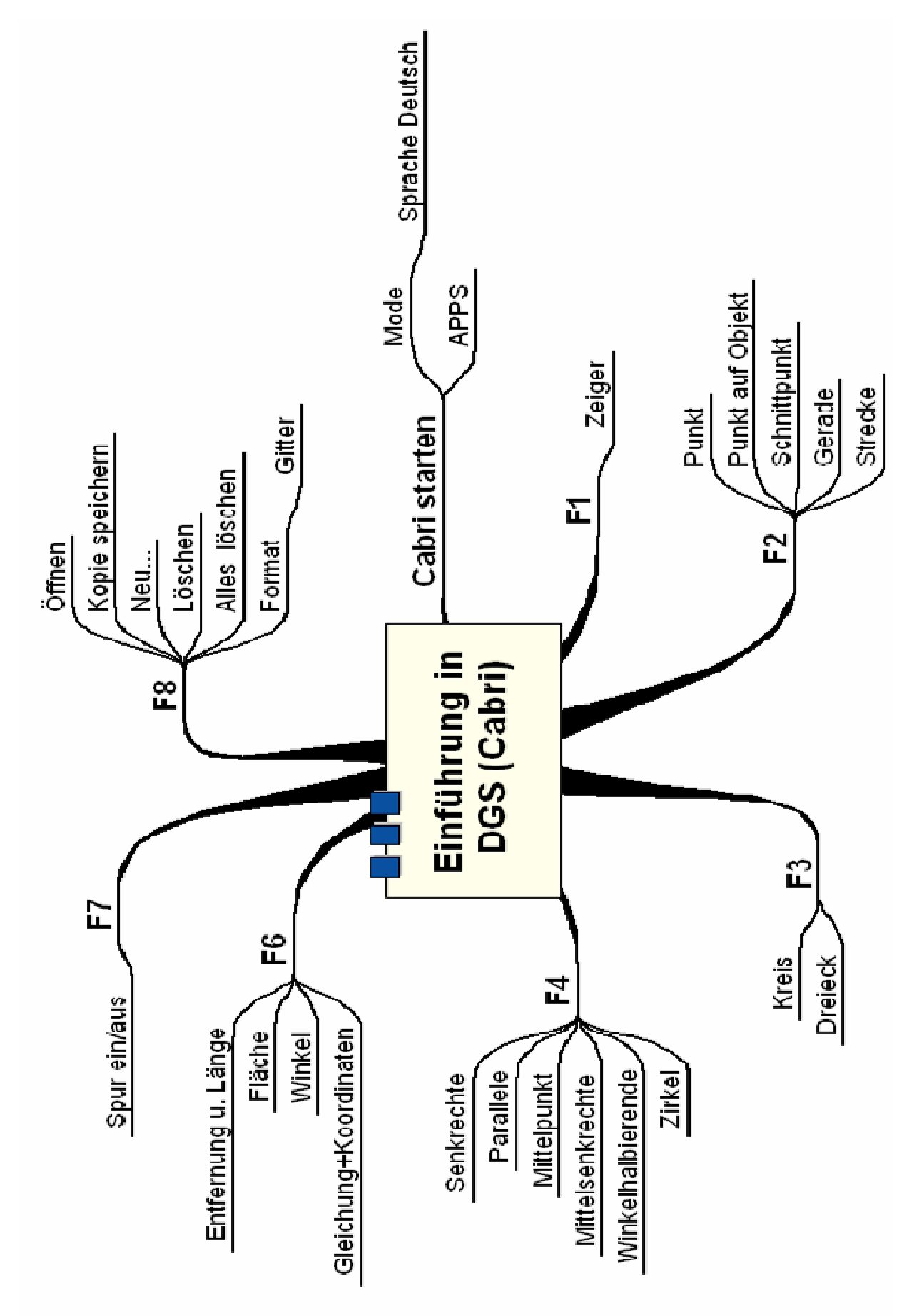

### **Hinweise zu rechnerspezifischen und rechnerfreien Fertigkeiten**

In dieser Einheit hast du das Geometrie-Werkzeug Cabri Geometry des TC kennen gelernt. Dieses Werkzeug soll jedoch auf die Anwendung bei dynamischen Konstruktionen beschränkt bleiben. Eher statische Konstruktionen werden rechnerfrei mit "Bleistift und Papier" durchgeführt.

### **Rechnerfreie Fertigkeiten**

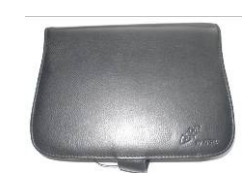

Diese Fertigkeiten sollst du in der Klassenarbeit oder in Kurztests nachweisen:

- 1. Streckenlängen und Winkelgrößen nach Angaben abtragen sowie Kreise mit vorgegeben Radien zeichnen. Umgekehrt Streckenlängen, Winkelgrößen und Kreisradien messen.
- 2. Mittelsenkrechte, Winkelhalbierende und Seitenhalbierende mit Geodreieck zeichnen.
- 3. Mittelsenkrechte, Winkelhalbierende und Seitenhalbierende als Ortslinie begreifen.
- 4. Konstruktionen von Dreiecken und Vierecken nach Angaben durchführen.
- 5. Konstruktionsbeschreibungen anfertigen.

### **CAS/DGS-Fertigkeiten**

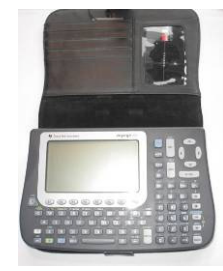

Im Umgang mit der DGS (Cabri) sollst du am Ende der Einheit über folgende Fertigkeiten verfügen:

- 1. Streckenlängen und Winkelgrößen nach Angaben abtragen sowie Kreise mit vorgegeben Radien zeichnen.
- 2. Die Befehle Mittelsenkrechte, Winkelhalbierende und Seitenhalbierende in Konstruktionen verwenden.
- 3. Dateien (elektronische Arbeitsblätter) in den TC laden und aufrufen.
- 4. Beim Konstruieren die Punkttypen unterscheiden: freier Punkt, Punkt an Objekt binden und Schnittpunkt zweier Objekte.
- 5. Im Zugmodus Figuren verändern.
- 6. Beim eigenen Konstruieren auf die Zugfestigkeit der Objekte achten.
- 7. Im Spurmodus die Spur eines Punktes aufzeichnen.

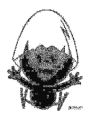

# **Selbsteinschätzung**

Schätze deine Kenntnisse ein und mache ein Kreuz in der entsprechenden Spalte.

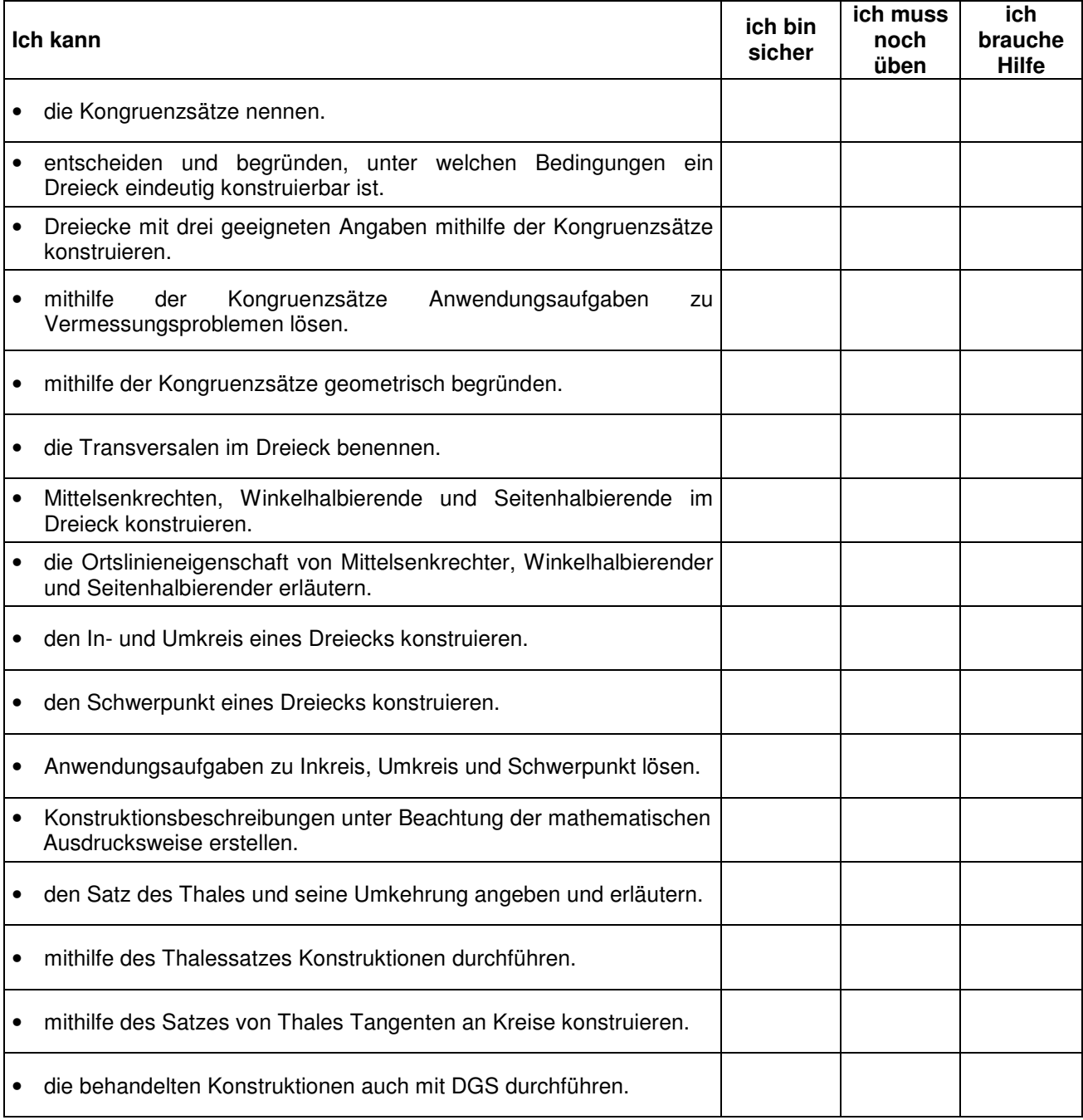

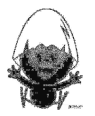

# **C A l i M E R O**

Computer-Algebra im Mathematikunterricht Entdecken, Rechnen, Organisieren

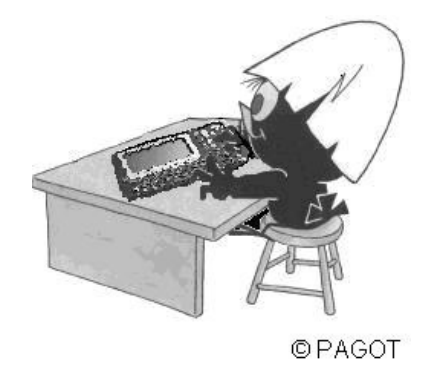

# **Mehrstufige Zufallsexperimente**

# **Arbeitsmaterialien für Schülerinnen und Schüler**

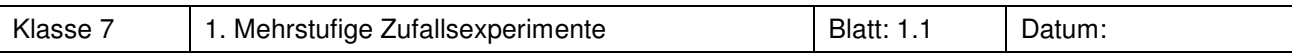

Lehrer Lampe ist verzweifelt. Er hat eine Klassenarbeit über Wahrscheinlichkeitsrechnung schreiben lassen und nun stapeln sich 28 Hefte auf seinem Schreibtisch, die noch zu korrigieren sind. Er hat aber keine Zeit und denkt sich den folgenden Plan aus:

Für jede Arbeit wirft er viermal nacheinander eine (nicht gefälschte) Münze, zählt, wie oft dabei "Wappen" gefallen ist, addiert 1 dazu und notiert dieses Ergebnis als Note.

- a) Wie wird die Klassenarbeit wohl ausfallen? Stellt eine Prognose auf.
- b) Simuliert in Zweiergruppen: Führt den 4fachen Münzwurf 28-mal durch und notiert jedesmal, wie häufig "Wappen" aufgetreten ist. Wie sieht euer "gewürfelter" Notenspiegel aus? Bestimmt auch jeweils die relativen Häufigkeiten.

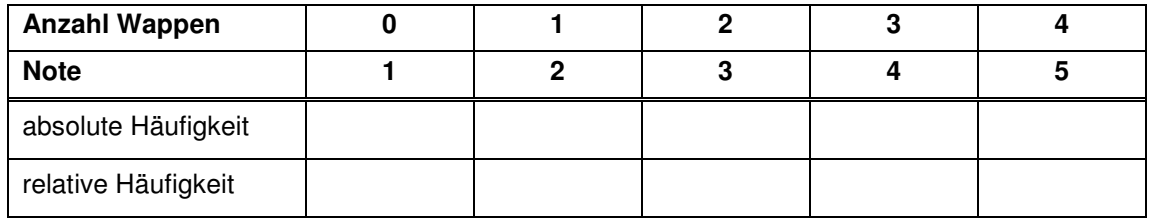

c) Vergleicht eure Notenspiegel und relativen Häufigkeiten. Gibt es Gesetzmäßigkeiten, gibt es Ausreißer? Ermittelt nun eine gemeinsame Prognose und damit einen gemeinsam erwarteten Notenspiegel.

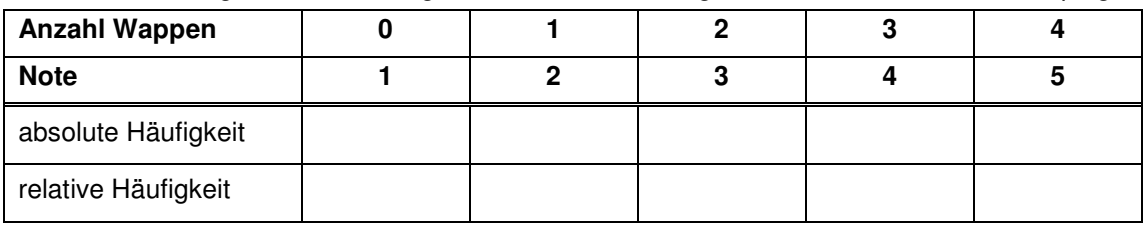

- d) Notiere übersichtlich alle möglichen Ergebnisse, die bei diesem vierfachen Münzwurf auftreten können (W: Wappen; Z: Zahl): WZWW, … .
- e) Bestimme die Wahrscheinlichkeiten für die einzelnen Noten und vergleiche sie mit der gemeinsamen Prognose aus Aufgabenteil c).

# **Aufgabe 2<sup>2</sup>**

In dem abgebildeten Wegenetz entscheidest du an jeder Weggabelung nach dem Zufallsprinzip, welchen Weg du nimmst. Bestimmt werden soll die Wahrscheinlichkeit, dass du in Raum A ankommst.

- a) Man kann das Problem auf zwei Arten lösen, und zwar mithilfe der Wahrscheinlichkeiten und mithilfe von absoluten Häufigkeiten. Erläutere die beiden Lösungswege.
- b) Zeichne das Wegenetz für 300 Personen und führe die Berechnung der Wahrscheinlichkeit, in Raum A anzukommen, für diesen Fall durch.

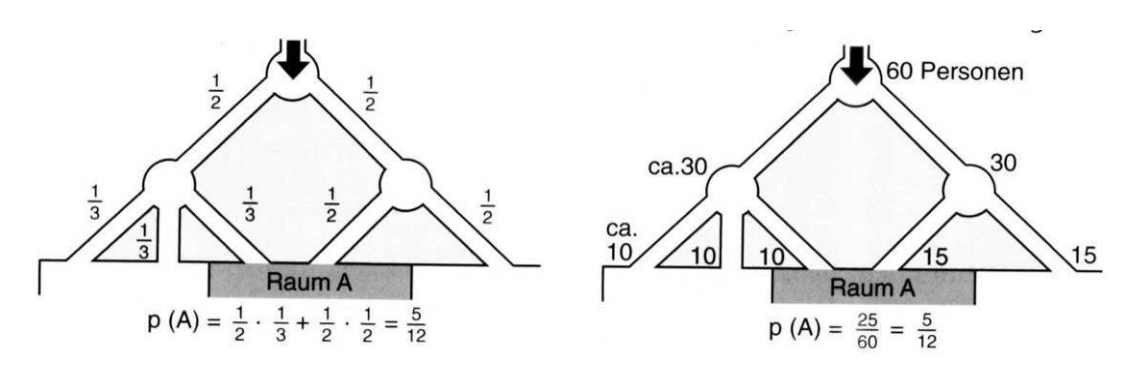

1 Nli-Berichte 69, Hildesheim 2003

 $\overline{\phantom{a}}$ 

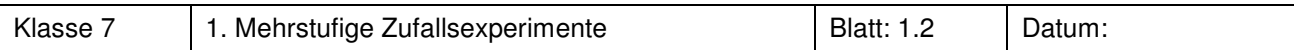

In einem Beutel befinden sich sieben Kugeln mit der Beschriftung O und zwei Kugeln mit der Beschriftung K. Man zieht zweimal ohne Zurücklegen. Beim Ziehen des Wortes OK gewinnt man, beim Ziehen von KO verliert man.

a) Stelle das Zufallsexperiment in einem Baumdiagramm dar.

- b) Bestimme die Wahrscheinlichkeit zu gewinnen.
- c) Bestimme die Wahrscheinlichkeit der nichtentschiedenen Spiele.

# **Aufgabe 4**

In einer Urne befinden sich drei schwarze und zwei weiße Kugeln. Es werden nacheinander zwei Kugeln mit Zurücklegen nach dem ersten Zug gezogen.

- a) Stelle das Zufallsexperiment in einem Baumdiagramm dar.
- b) Bestimme die Wahrscheinlichkeit, zwei schwarze Kugeln zu ziehen.
- c) Bestimme die Wahrscheinlichkeit, genau eine weiße Kugel zu ziehen.
- d) Bearbeite die Aufgabenteile a) bis c) nun für den Fall **ohne** Zurücklegen nach dem ersten Zug.

# **Aufgabe 5**

1000 Besucher eines Konzerts werden gefragt, ob ihnen die Musikgruppe gefallen habe (+) oder nicht (-). Ermittle mithilfe des folgenden Baumdiagramms

- a) den Anteil der weiblichen Besucher,
- b) den Anteil der Besucher, denen die Musikgruppe gefallen hat.

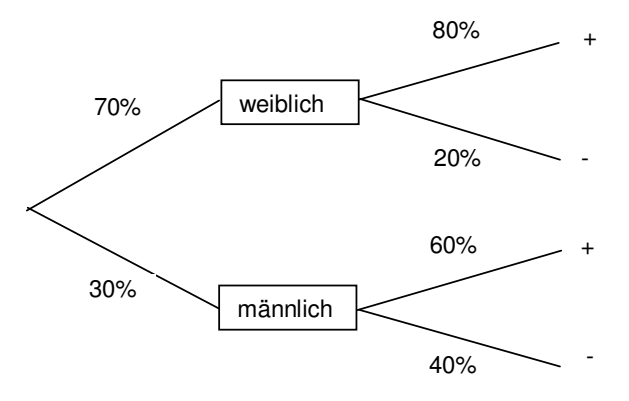

# **Aufgabe 6**

Gegeben sind folgende unvollständig beschriftete Baumdiagramme:

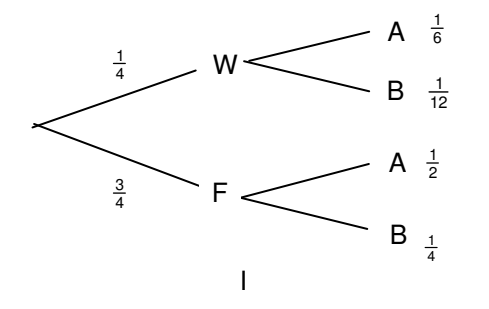

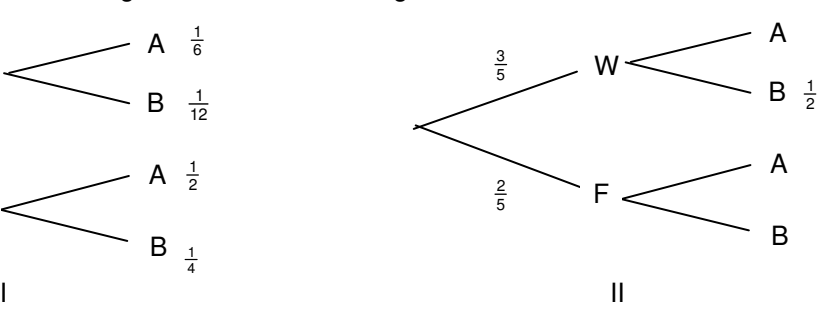

a) Vervollständige die Baumdiagramme.

b) Gib zu jeder Stufe ein Zufallsexperiment an, mit dem man die Ergebnisse erhalten kann.

l

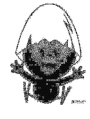

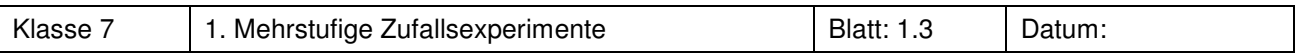

Bert und Stephan spielen in einem Tennisturnier gegeneinander. Sieger ist, wer zuerst zwei Sätze gewonnen hat. Bert gewinnt gegen Stephan einen Satz mit einer Wahrscheinlichkeit von 60 %. Bestimme die Gewinnchancen der beiden Spieler.

# **Aufgabe 8**

Aus einem Skatspiel (32 Karten: vier Farben - Kreuz, Pik, Herz, Karo - mit jeweils acht Karten) werden nacheinander zwei Karten gezogen.

- a) Bestimme die Wahrscheinlichkeit des Ereignisses, dass zwei Kreuzkarten gezogen werden.
- b) Bestimme die Wahrscheinlichkeit des Ereignisses, dass zwei gleichfarbige Karten gezogen werden.
- c) Aus einem vollständigen Spiel ist im ersten Zug eine Kreuzkarte gezogen worden. Ist es günstiger, für die nächste gezogene Karte auf Kreuz oder auf eine andere Farbe zu tippen? Begründe.

# **Aufgabe 9<sup>1</sup>**

- a) In einem Gefäß sind sechs gleichartige Kugeln: 1 rote, 2 gelbe und 3 blaue Kugeln. Nacheinander zieht man zweimal je eine Kugel. Man gewinnt, wenn die beiden gezogenen Kugeln dieselbe Farbe haben. Wie groß ist die Wahrscheinlichkeit für einen Gewinn?
- b) Das abgebildete Glücksrad wird zweimal gedreht. Bestimme auch hier die Wahrscheinlichkeit für das Ereignis "Zweimal dieselbe Farbe".

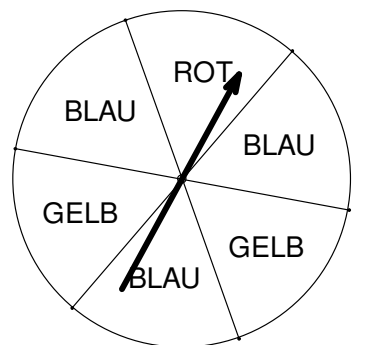

c) Kann man durch eine geeignete Ziehung mit den Kugeln aus Teilaufgabe a) das zweifache Drehen des Glücksrades aus Teilaufgabe b) simulieren?

# **Aufgabe 10**

Gegeben sind drei Würfel mit den folgenden Netzen:

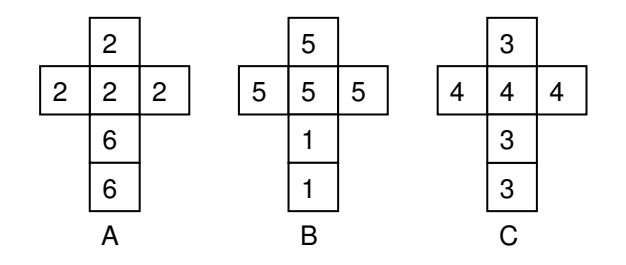

Zwei Spieler wählen jeweils einen Würfel aus und werfen diesen einmal. Der Spieler mit der höheren Augenzahl gewinnt.

Untersuche, ob die Gewinnchancen von der Wahl des Würfels abhängen.

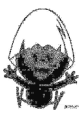

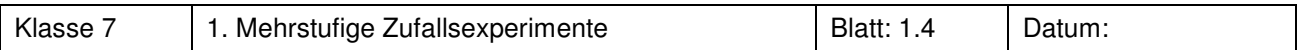

Ein Kronkorken wird viermal geworfen. Die Wahrscheinlichkeit, dass er auf dem Rücken liegt, beträgt 59 %. Berechne unter Verwendung eines Baumdiagramms die Wahrscheinlichkeit für

- a) genau zwei auf den Rücken liegende Kronkorken,
- b) für höchstens zwei auf den Rücken liegende Kronkorken,
- c) für mehr als zwei auf den Rücken liegende Kronkorken.

# **Aufgabe 12**

- In jedem 7. Überraschungsei ist eine besondere Figur versteckt.
- a) Man kauft drei Überraschungseier. Wie groß ist die Wahrscheinlichkeit, **genau zwei Figuren** zu erhalten?
- b) Falls man eine Palette mit 24 Überraschungseiern kauft, wie groß ist nun die Wahrscheinlichkeit dafür, **keine einzige Figur** (bzw. **mindestens** eine einzige Figur) zu erhalten?

# **Aufgabe 13<sup>1</sup>**

Um beim "Mensch ärgere dich nicht" eine Figur ins Spiel bringen zu können, darf man höchstens dreimal Würfeln und muss dabei eine Sechs erhalten.

Heike benötigt beim "Mensch ärgere dich nicht" eine Sechs, um wieder ins Spiel zu kommen. Sie behauptet: "Spätestens mit dem 6. Wurf habe ich meine Sechs." Berechne die Wahrscheinlichkeit dafür, dass sie mit ihrer Behauptung Recht behält.

# **Aufgabe 14<sup>2</sup>**

Beim Fernsehquiz "Wer wird Millionär?" müssen die zehn Kandidaten zunächst unter Zeitdruck zehn Begriffe in die richtige Reihenfolge bringen. Der Moderator behauptet, dass beim zufälligen Eintippen die

Wahrscheinlichkeit  $\frac{1}{24}$  beträgt, die richtige Reihenfolge erwischt zu haben. Hat er Recht? Begründe.

# **Aufgabe 15**

Aus einer Urne mit einer blauen, zwei grünen, drei gelben und vier roten Kugeln werden nacheinander drei Kugeln ohne Zurücklegen gezogen. Bestimme die Wahrscheinlichkeit, dass zwei gelbe Kugeln gezogen werden.

# **Aufgabe 16**

Bei der Lottoziehung 6 aus 49 werden nacheinander sechs Kugeln aus einer Trommel mit 49 nummerierten Kugeln ohne Zurücklegen gezogen.

a) Begründe: Die Wahrscheinlichkeit, sechs Richtige im Lotto zu tippen, beträgt:

- 6 5 4 3 2 1 1
- $\frac{6}{49} \cdot \frac{6}{48} \cdot \frac{6}{47} \cdot \frac{6}{46} \cdot \frac{6}{45} \cdot \frac{1}{44} = \frac{1}{13.983.816}$
- b) Berechne die Wahrscheinlichkeit, keine der sechs gezogenen Zahlen getippt zu haben.

<sup>2</sup> Elemente der Mathematik 7, 3-507-87207-2

 $\overline{\phantom{a}}$ 

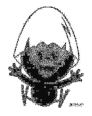

<sup>1</sup> Nli-Berichte 69, Hildesheim 2003

# **Wissensspeicher**

# **Mehrstufiges Zufallsexperiment**

Ein Zufallsexperiment, das aus mehreren Teilversuchen besteht, wird als mehrstufiges Zufallsexperiment bezeichnet. Dabei können die einzelnen Teilversuche nacheinander oder gleichzeitig durchgeführt werden.

# **Baumdiagramme**

Mehrstufige Zufallsexperimente können mit Baumdiagrammen dargestellt werden. Jeder Ast des Baumdiagramms entspricht dabei dem Ergebnis eines Teilversuchs, jeder Pfad dem Ergebnis des gesamten Zufallsexperimentes.

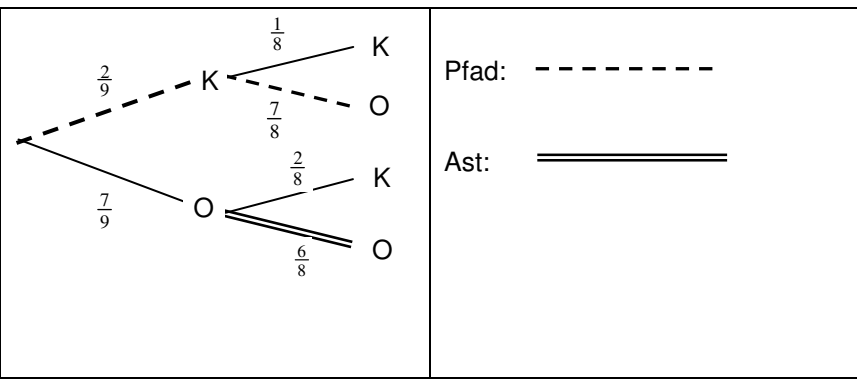

# **Pfadregel**

Die Wahrscheinlichkeit für ein Ergebnis erhält man, indem man die Wahrscheinlichkeiten längs des zugehörigen Pfades multipliziert.

**Summenregel** (Formulierung für Baumdiagramme)

Die Wahrscheinlichkeit eines Ereignisses erhält man, indem man die Wahrscheinlichkeiten der zugehörigen einzelnen Pfade addiert.

# **Ziehen mit oder ohne Zurücklegen**

Wird bei einer Ziehung zurückgelegt, so bleiben die Wahrscheinlichkeiten auf jeder Stufe des Baumdiagramms gleich.

Wird bei einer Ziehung nicht zurückgelegt, so ändern sich die Wahrscheinlichkeiten auf jeder Stufe des Baumdiagramms.

# **Ziehen auf einen Griff**

Das Ziehen auf einen Griff ist Ziehen ohne Zurücklegen, wobei die Reihenfolge keine Rolle spielt.

# **Reduziertes Baumdiagramm**

Nicht immer ist es notwendig, alle Äste eines Baumdiagramms zu zeichnen, um ein Problem zu bearbeiten. Beispiel: Man wirft einen Würfel, bis eine 6 fällt, höchstens jedoch dreimal.

K6: es fällt keine 6 6: es fällt eine 6

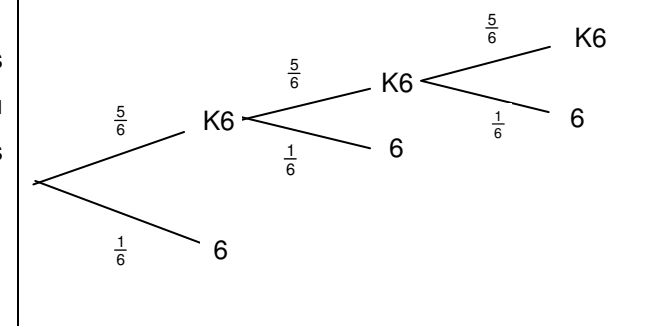

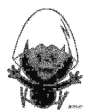

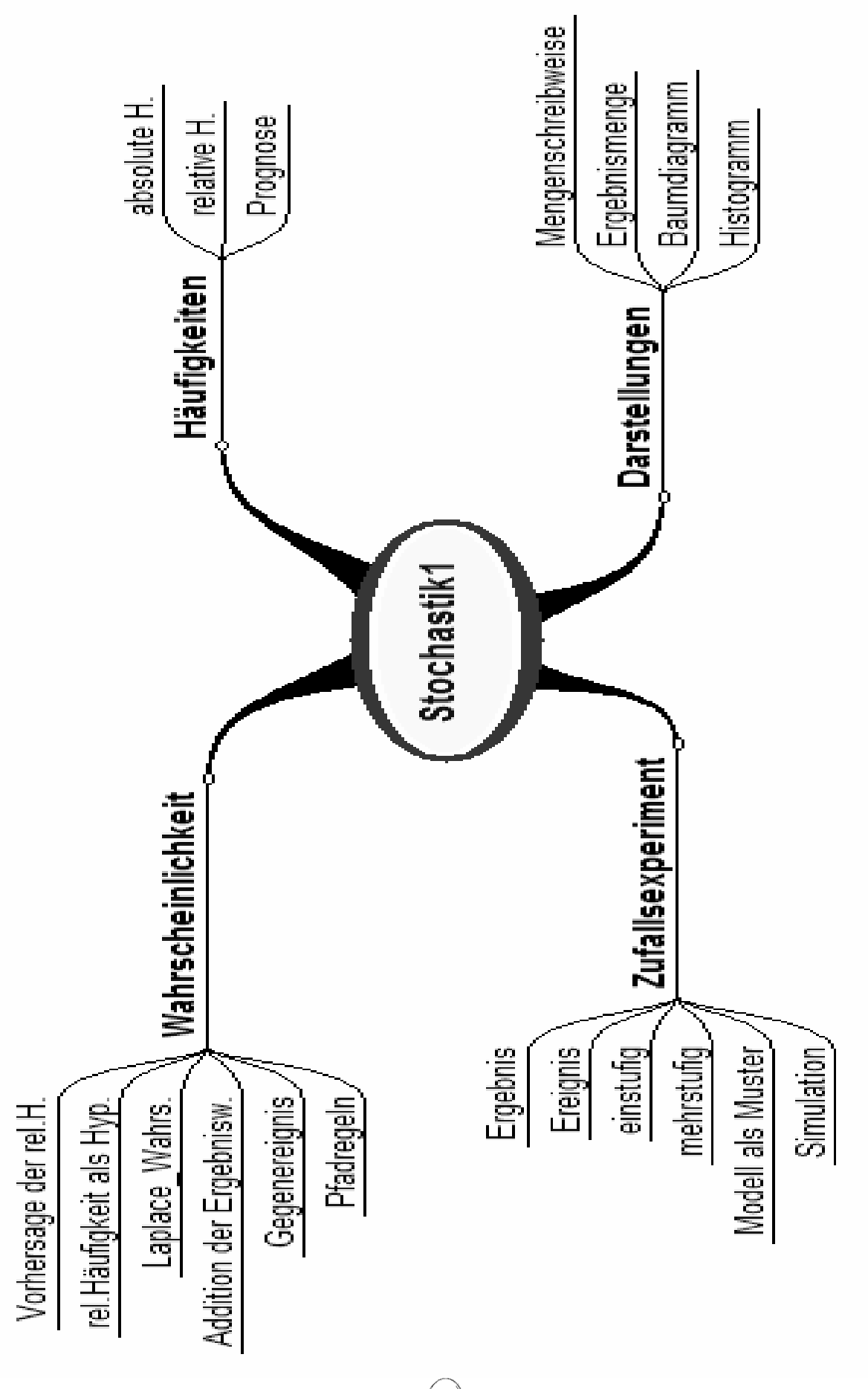

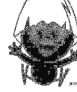

# **Daten und Zufall**

# **Rechnerfreie Fertigkeiten**

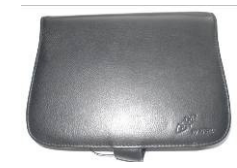

Diese Fertigkeiten sollst Du in der Klassenarbeit oder in Kurztests nachweisen

- Identifizieren mehrstufiger Zufallsexperimente und eigene durchführen
- Mehrstufige Zufallsexperimente im Baumdiagramm mit den entsprechenden Wahrscheinlichkeiten darstellen.
- Die Multiplikationsregel zur Ermittlung der Wahrscheinlichkeitsverteilung begründen und anwenden.

Neben den üblichen dir bekannten Bruchrechenfertigkeiten, die hier benötigt werden, hast Du gelernt:

- Ergebnisse, Ereignisse und Wahrscheinlichkeiten in verschiedenen Schreibweisen zu notieren.
- Das Aufstellen und Beschriften eines einfachen Baumdiagramms mit der Hand.
- Die Interpretation eines Baumdiagramms im Sachzusammenhang.

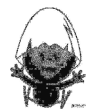

٦

# **Selbsteinschätzung**

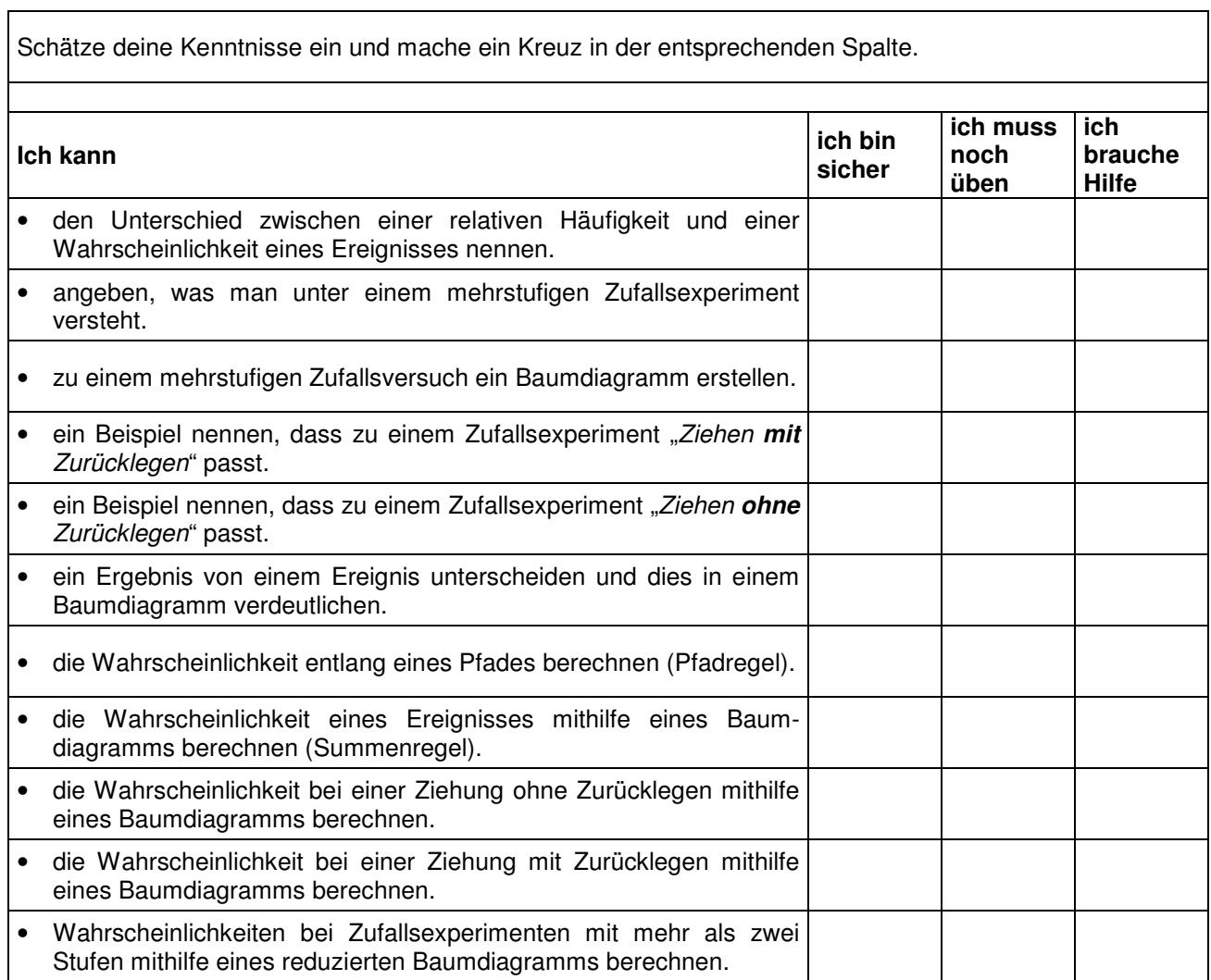

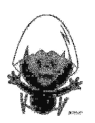

# **TC-Hilfe: Cabri Geometrieprogramm**

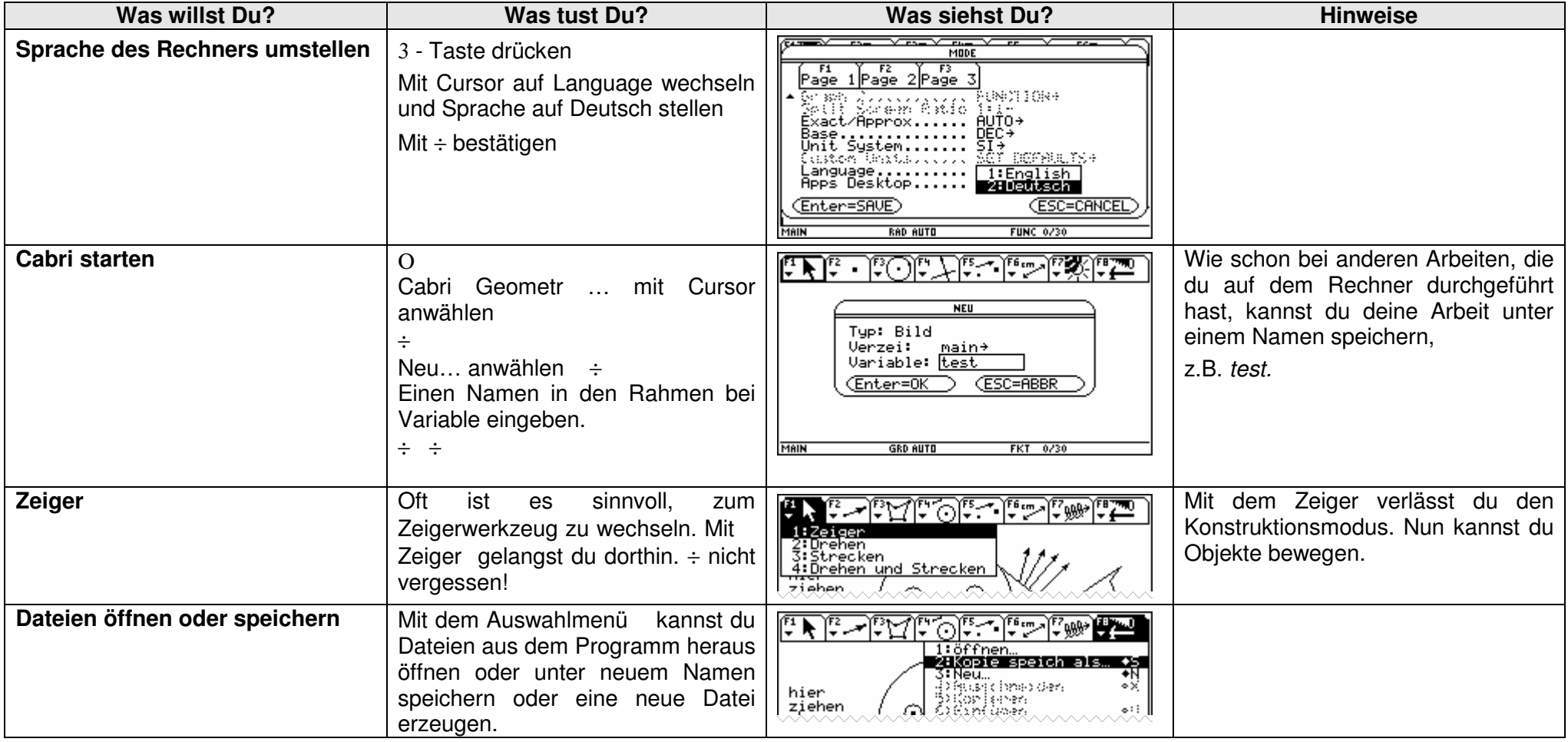

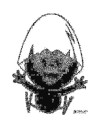

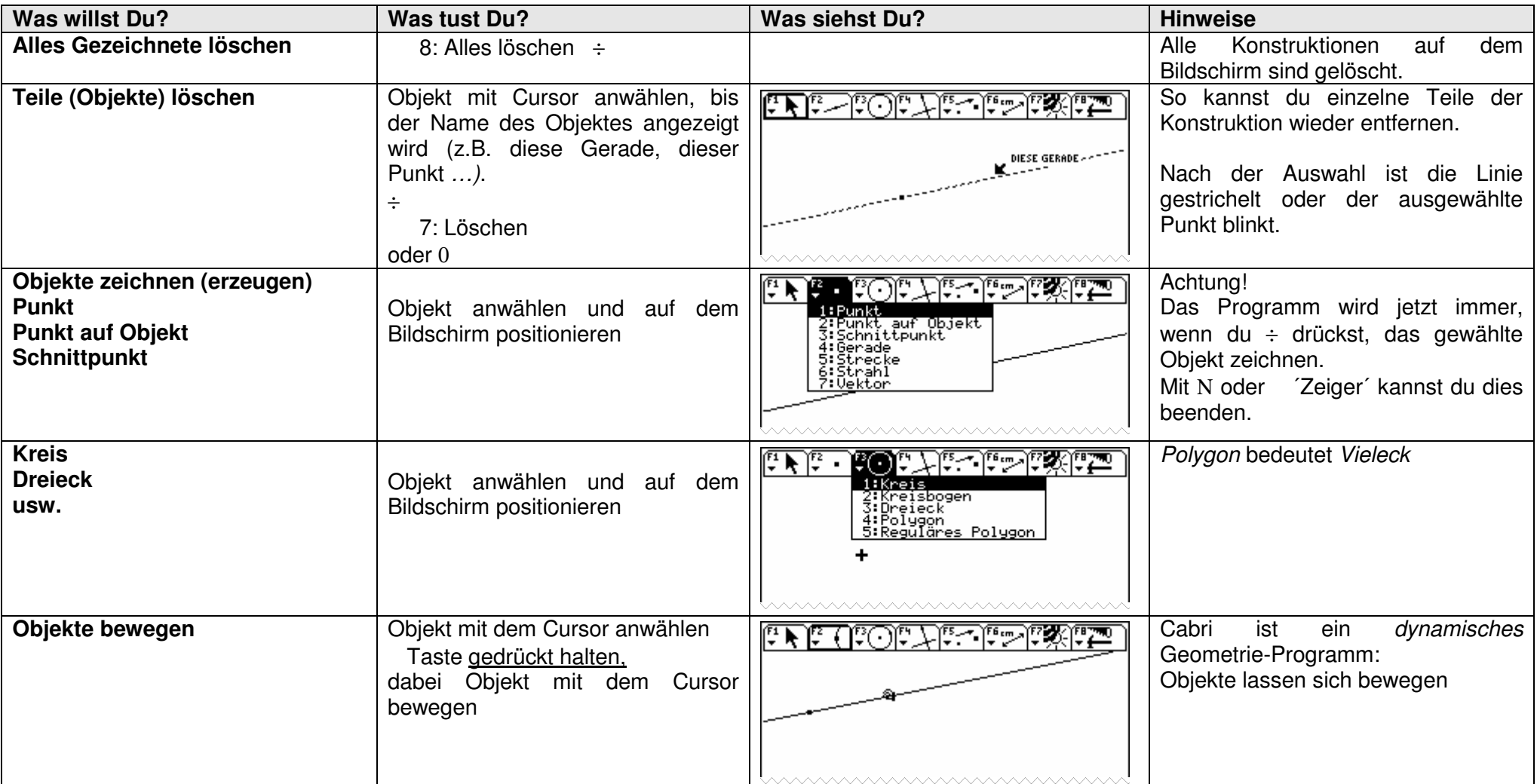

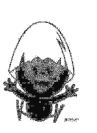

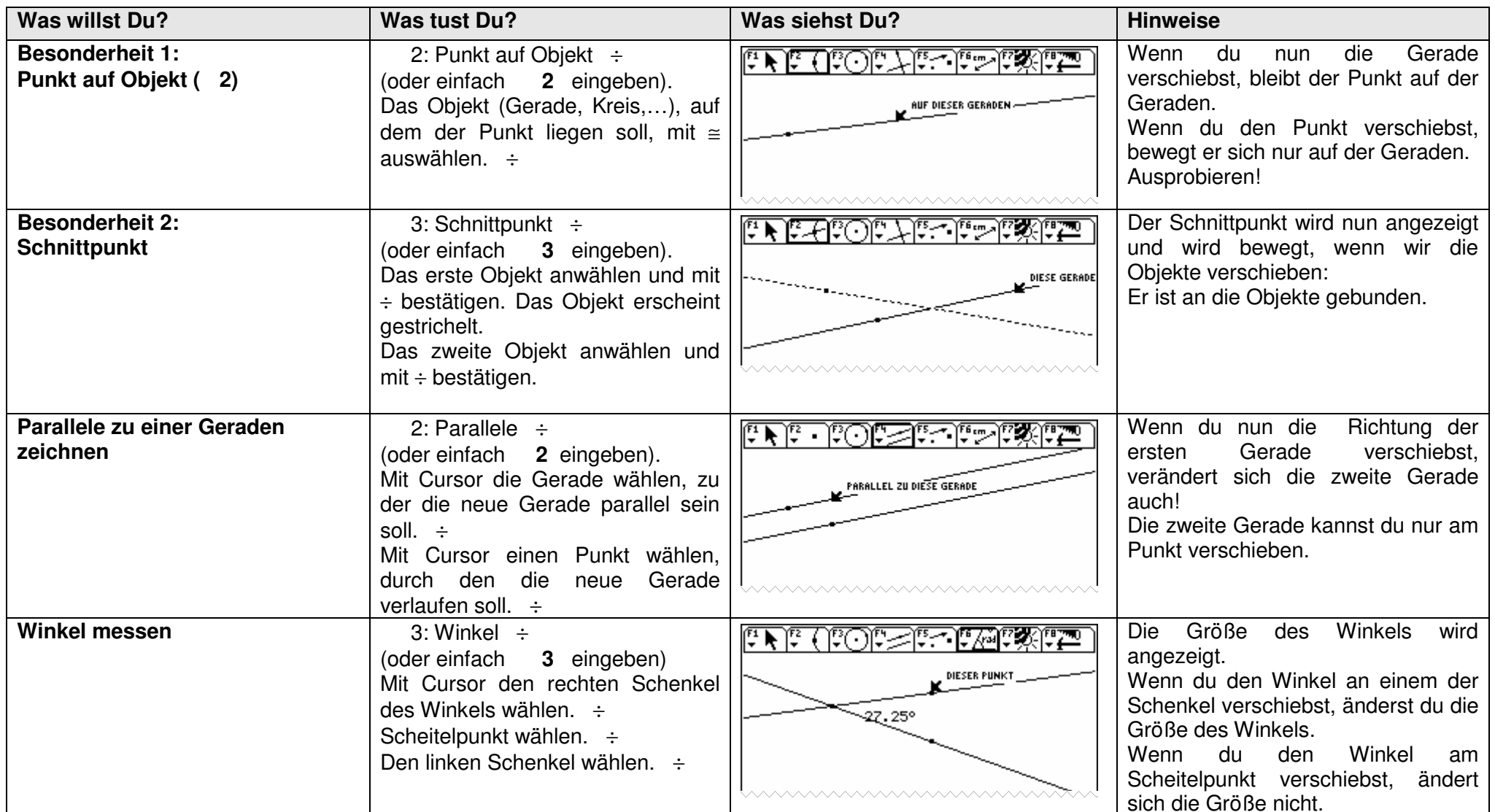

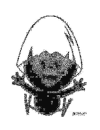

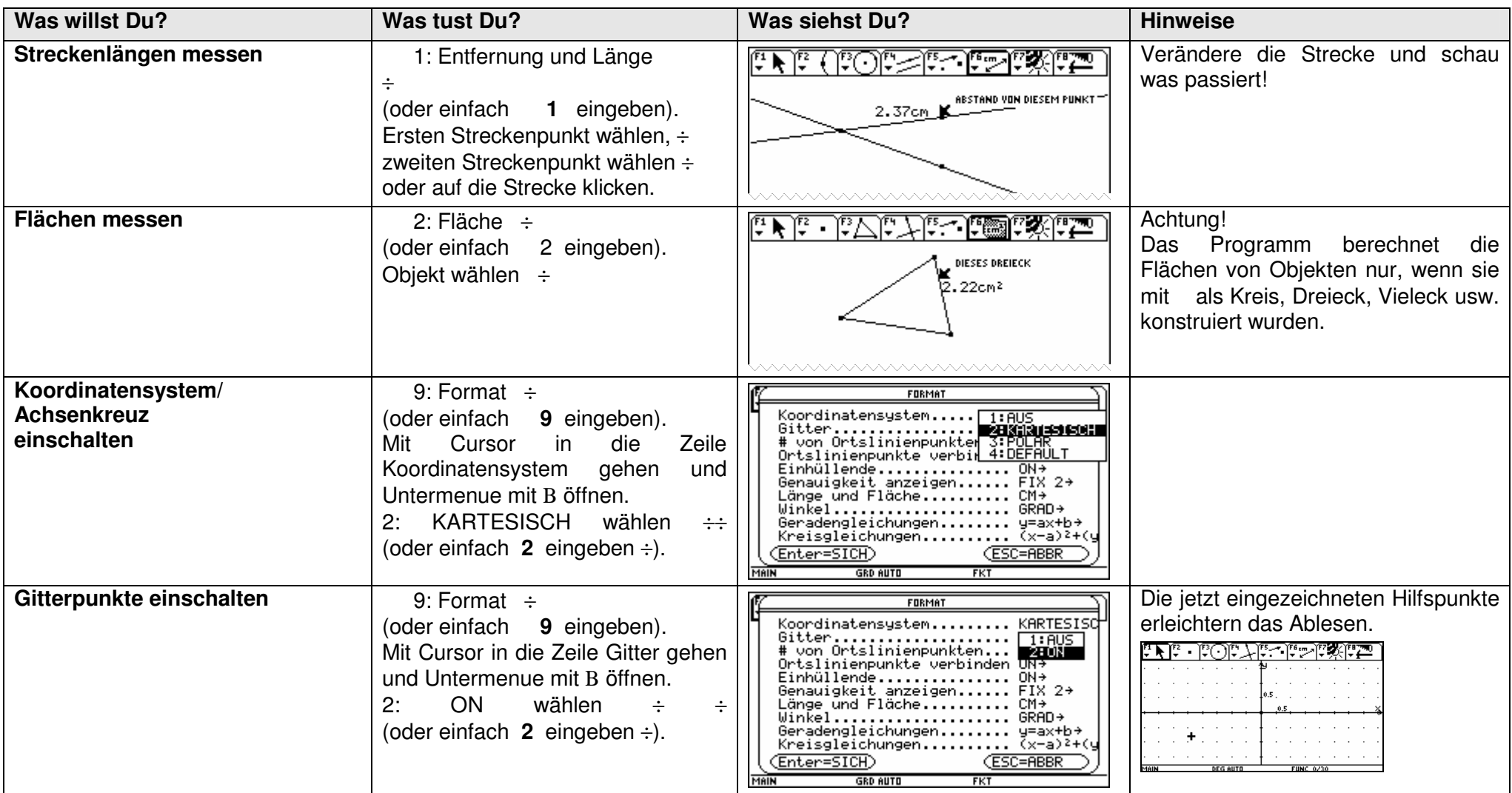

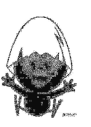

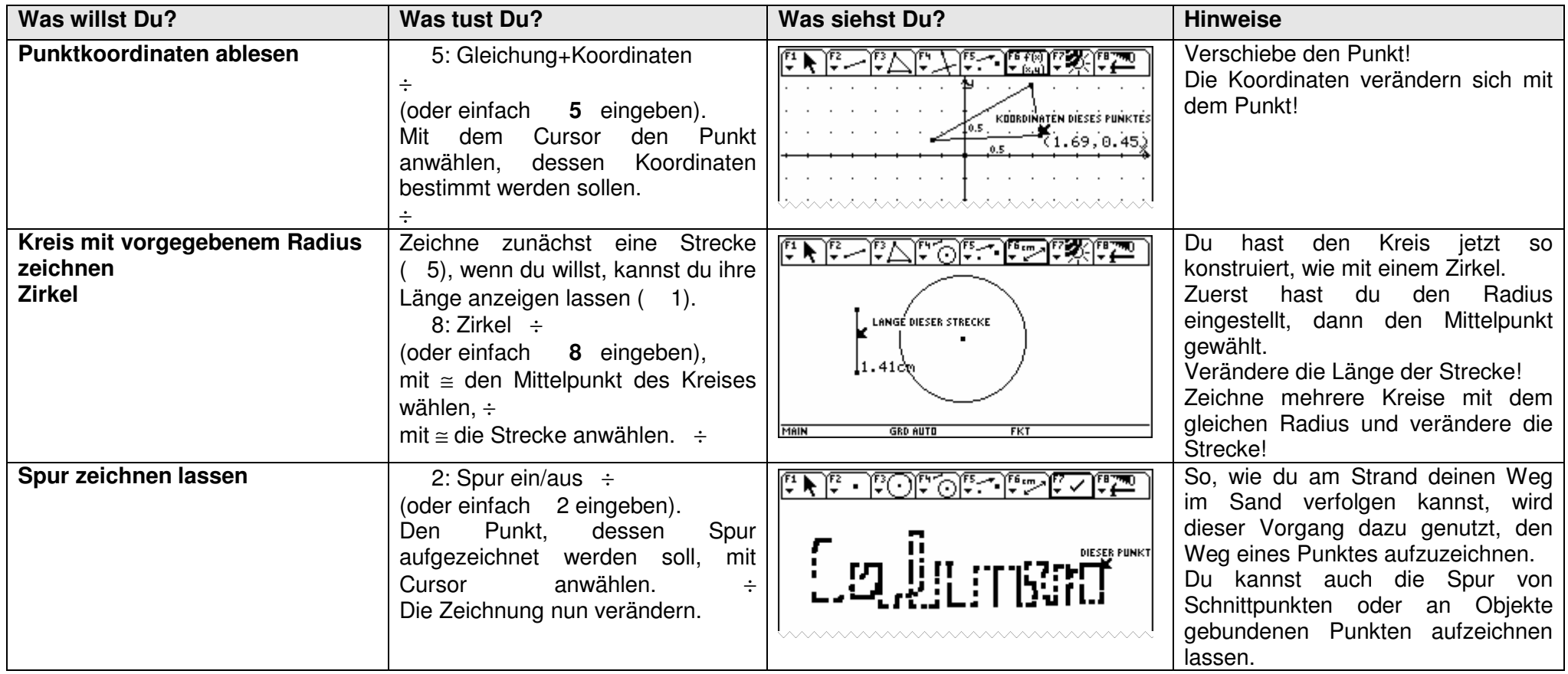

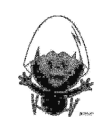

# **Das sollst Du im Kopf können**

# **Aufgabe 1**

- a) Berechne das 15-fache von 600 m.
- b) Nenne drei Zahlen zwischen 120 und 170, die durch 9 teilbar sind.
- c) Gib zwei Beispiele an für mögliche Längen und Breiten eines Rechtecks, dessen Flächeninhalt 45 cm² beträgt.
- d) Ist jede Raute ein Paralleogramm?
- e) Notiere 7,9 m² in der nächst größeren und in der nächst kleineren Einheit.
- f) Berechne 80 % von 3000 €.
- g) Gib die Koordinaten eines Punktes an, der auf der x-Achse des Koordinatensystems liegt.
- h) Rechne 3/2 um in eine Dezimalzahl.
- i) Zwei Fünftel von 340 Kinoplätzen sind belegt. Wie viele Plätze sind noch frei?
- j) Ordne die Brüche 2/3, 3/5 und 3/7 und beginne mit dem kleinsten!

# **Aufgabe 2**

- a) Berechne das 22-fache von 45.
- b) Es ist genau 19.00 Uhr. Welchen Winkel schließen die beiden Uhrzeiger (**Minuten- und Stundenzeiger**) ein?
- c) Bestimme drei verschiedene Divisionsaufgaben, die das Ergebnis 12 haben.
- d) Nenne drei Körper, die ein Quadrat als Grundfläche besitzen (können)?
- e) Wie viele mm<sup>3</sup> sind in einem dm<sup>3</sup>?
- f) Berechne 30 % von 210 km.
- g) In einem Koordinatensystem ist der Punkt P (3 | 4) gegeben. Q sei von P der Spiegelpunkt an der x-Achse und R der Spiegelpunkt am Punkt O (0 | 0). Bestimme die Koordinaten der beiden Spiegelpunkte von P.
- h) Berechne 85,4 121,7 .
- i) Aus einem vollen 25 Liter-Fass werden 35 Gläser zu 0,4 Liter abgefüllt. Wie viele Liter Flüssigkeit bleiben noch im Fass?
- j) Was ist größer?  $\frac{17}{36}$  oder  $\frac{4}{9}$

# **Aufgabe 3**

- a) Stelle eine Gleichung zu folgender Bedingung auf: "Ein Drittel einer Zahl vermindert um 2 ergibt 5."
- b) Gib die Quadratzahlen von 1,5 und 0,14 an
- c) Berechne 2/5 von 130 km.
- d) Löse die Gleichung  $4 \cdot x 5 = -9$
- e) 4 CDs kosten 60 €. Wie viel kosten 7 CDs?
- f) Der Preis einer Ware ist von 80 € auf 90 € gestiegen. Um wie viel Prozent wurde der Preis erhöht?
- g) Beschreibe die Lage des Punktes P (- 3 | 4) im Koordinatensystem.

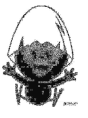

a) Stelle das "Profil" in Prozent dar.

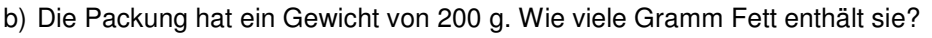

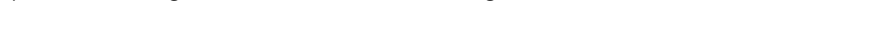

- c) Wie viel Gramm Butter sind in der Packung?
- d) Übertrage die Informationen über Anteile in Prozent.

# Neue Morgenpost

..Nr.3 unabhängig . überparteilich . erstaunlich

Fachleute sehen gefährliche Entwicklung

# **Nur zwei Drittel der Schüler frühstücken**

**Frankfurt/M.(**dpa) Nur zwei Drittel der 6- bis 14-jährigen frühstücken, bevor sie in die Schule gehen. Ein Pausenbrot nimmt nach Angaben von Experten nur etwa jeder zweite Schüler mit. Die Fachleute der deutschen Gesellschaft für Ernährung sehen darin eine gefährliche Entwicklung, weil Kinder mit dem ersten und dem zweiten Frühstück etwa ein Drittel ihres täglichen Energiebedarfs decken sollten. Folgen können Leistungsschwächen, Müdigkeit oder sogar Übelkeit sein.

e) Wie viele Euro bringt das?

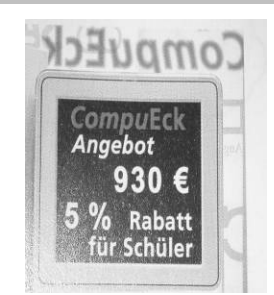

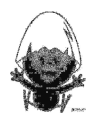

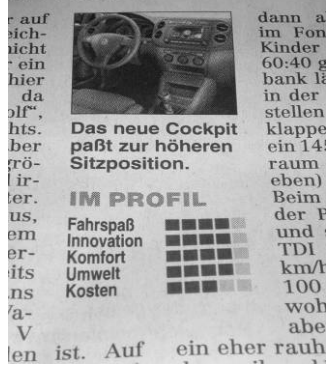

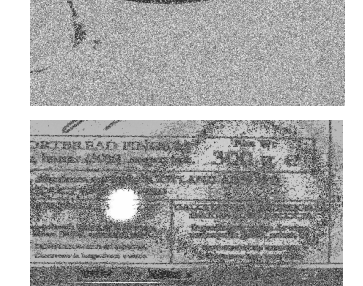

# **Klammern**

Setze bei den folgenden Gleichungen Klammern, sodass eine wahre Aussage entsteht.

$$
3+2\cdot 4+1=25
$$
  
3+2\cdot 4+1=21  
3+2\cdot 4+1=13

# **Termbildung**

Bilde aus den vier Zahlen einen Term, der die untere Zahl ergibt

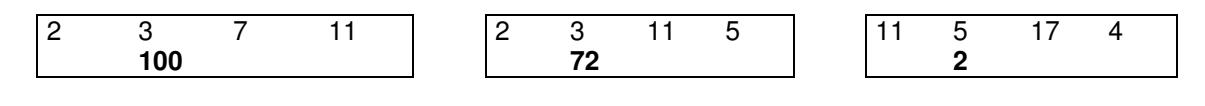

# **Passt der Term**

Multipliziere die Summe aus einer Zahl und deren Kehrwert mit 4 und subtrahiere das Doppelte der Zahl. Zu welchem der angegebenen Terme passt der Text?

$$
4\cdot \left(x-\frac{1}{x}\right)-2x \hspace{1.5cm} 4\cdot \left(x+\frac{1}{x}\right)-2x \hspace{1.5cm} 4x+\frac{1}{x}-2x \hspace{1.5cm} 4\cdot \left(x-\frac{1}{x}\right)-2x
$$

Multipliziere die Summe aus dem 5-fachen einer Zahl und der Hälfte der Zahl mit 9 und subtrahiere die Zahl. Gib einen Term an, der zum Text passt.

# **Aufgabe 6**

Hannes sollte zu der Zuordnungsvorschrift  $y = 20 - \frac{1}{4}x$  die Wertetabelle aufstellen.

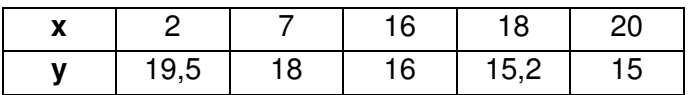

a) Ihm sind dabei Fehler unterlaufen; finde und korrigiere sie.

b) Die Zuordnungsvorschrift soll den Abbrennvorgang einer Kerze beschreiben. Dabei ist x die Brenndauer

in Stunden und y die Höhe der Kerze in cm.

- Ermittle die Kerzenlänge beim Anzünden und die gesamte Brenndauer.
- Finde heraus, wie lange eine 6 cm lange Kerze noch brennen kann.

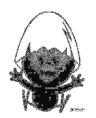

# **Das ist dein Basiswissen**

# **Aufgabe 1**

I. In einem Parkhaus gelten die folgenden Tarife:

Die erste halbe Stunde kostet 50 Ct, bis zu 2 Std. kosten 3 €, jede weitere angefangene Stunde kostet 1 €. Auf der gegenüberliegenden Straßenseite steht eine Parkuhr. Hier muss man im Voraus Geld einwerfen: 1 € pro Stunde.

- a) Frau Meyer hat einen Arzttermin, sie kann die Zeitdauer vorher nicht genau abschätzen. Nach 2 Stunden und 15 min ist sie wieder bei ihrem Wagen. Wo sollte sie parken?
- b) Zeichne jeweils einen Graphen, der die Zuordnung Parkdauer  $\rightarrow$  Parkgebühr beschreibt.

II. Gegeben ist die folgende lückenhafte Tabelle

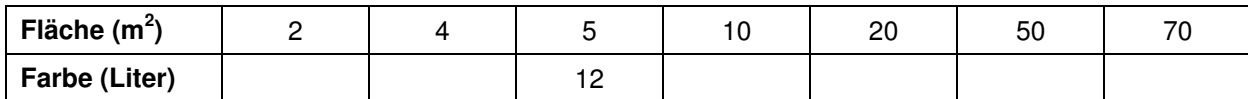

a) Ergänze die Tabelle und veranschauliche sie grafisch.

b) Erweitere die Tabelle durch die Werte 7 m<sup>2</sup>, 30 m<sup>2</sup>, 95 m<sup>2</sup>, 20 Liter und 100 Liter.

# **Aufgabe 2**

Eine Expedition macht sich zu einer Trekking-Tour auf. Der vorhandene Lebensmittelvorrat reicht bei 9 Teilnehmern für genau 20 Tage.

a) Ergänze die folgende Tabelle und beschreibe deine Vorgehensweise.

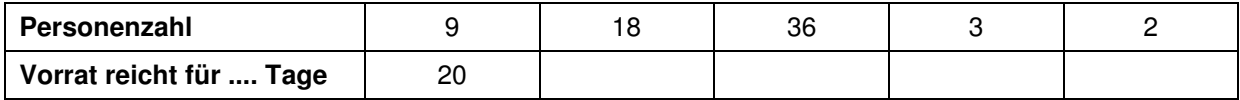

b) Stelle die Zuordnung grafisch dar.

- c) Stelle Fragen an deinen Nachbarn, die dieser mithilfe der Tabelle beantworten kann.
- d) Bewerte die Angaben in der Tabelle.

# **Aufgabe 3**

- I. Bei einem Fernsehquiz muss sich der Gewinner entscheiden**.** 
	- Variante 1: Er erhält 12 Monate lang jeden Monat Geld: Im ersten Monat 100 €, im zweiten 200 €, im dritten 300 € usw..

Variante 2: Er erhält 1 Jahr lang jeden Monat 500 €.

Wie soll sich der Gewinner entscheiden? Betrachte dazu die Zuordnung Zeit in Monaten  $\rightarrow$  Gesamtes Geld am Monatsende

II. In den USA werden Temperaturen in °F (Grad Fahrenheit) gemessen. Jede Temperatur in °C

(Grad Celsius) kann man umrechnen in °F, indem man °C mit  $\stackrel{9}{-}$ 5 multipliziert und die Zahl 32 addiert.

a) Fülle die Tabelle aus:

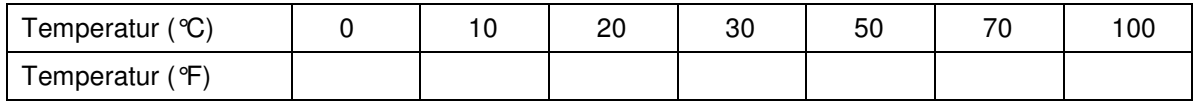

- b) Stelle die Zuordnung grafisch dar.
- c) Im letzten Sommer war es bei uns 41 °C heiß. Was würde ein amerikanisches Thermometer anzeigen?
- d) Die höchste gemessene Temperatur in Amerika wurde im "Tal des Todes" gemessen: 143 °F. Erkläre deinem Freund, wie du diese Temperatur in °C ermittelst.
- e) Erstelle mit deinem Rechner eine Umrechnungstabelle.
- f) Für eine ungefähre Umrechnung von Celsius (°C) nach Fahrenheit (°F) wird eine Faustregel vorgeschlagen: Verdopple die Temperatur von °C und addiere 30. Bestimme den Fehler dieser Regel bei einer Temperatur von 25 °C.
- g) Bei welcher Temperatur in °C geben die beiden Formeln die gleiche Temperatur in °F an?

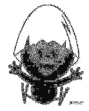

- I. Zwei Radfahrergruppen und ein Autofahrer fahren vom Bahnhof bis zum Seeufer. Die erste Radfahrergruppe startet um 14.00 Uhr.
	- a) Beschreibt anhand des Diagramms die Fahrt jeder Radfahrergruppe und die Fahrt des Autos.
	- b) Formuliert Fragen und Aufgabenstellungen zu dem Diagramm.

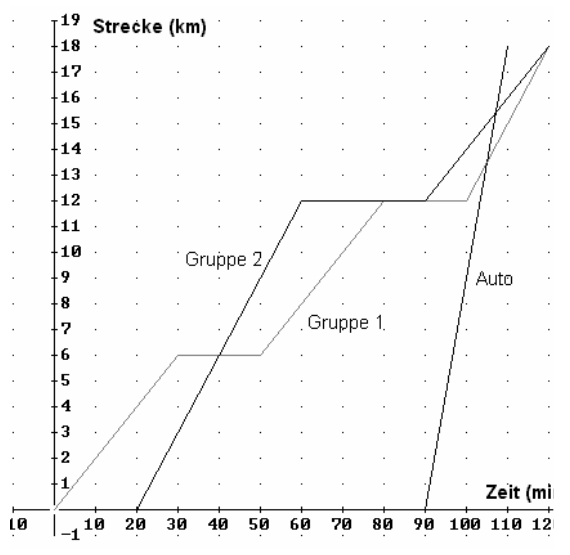

## **Aufgabe 5**

Ordne jedem der Gefäße die passende Füllkurve mit Begründung zu.

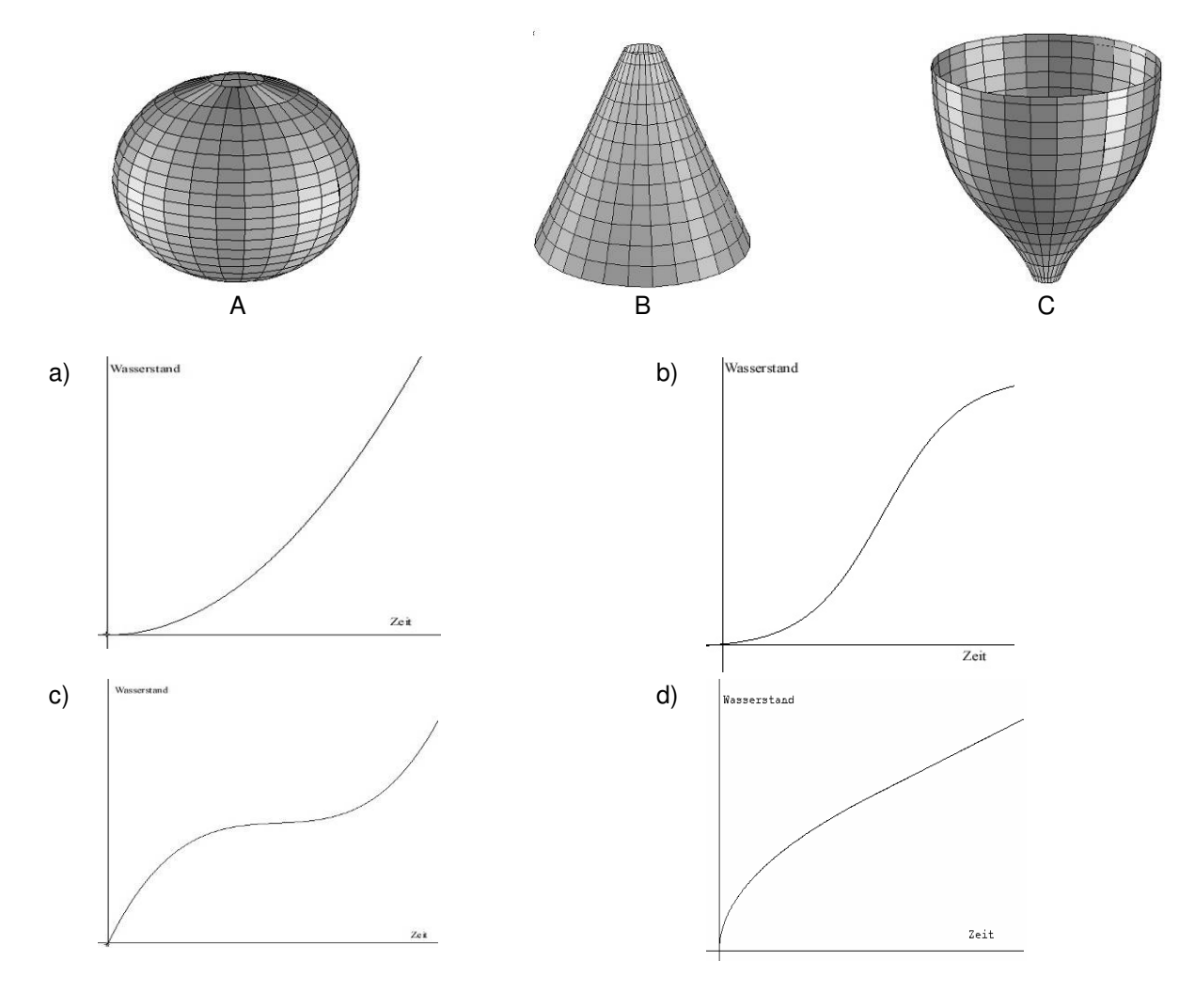

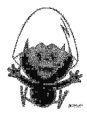

Prüfe um welche Art von Zuordnung es sich handelt. Begründe deine Entscheidung.

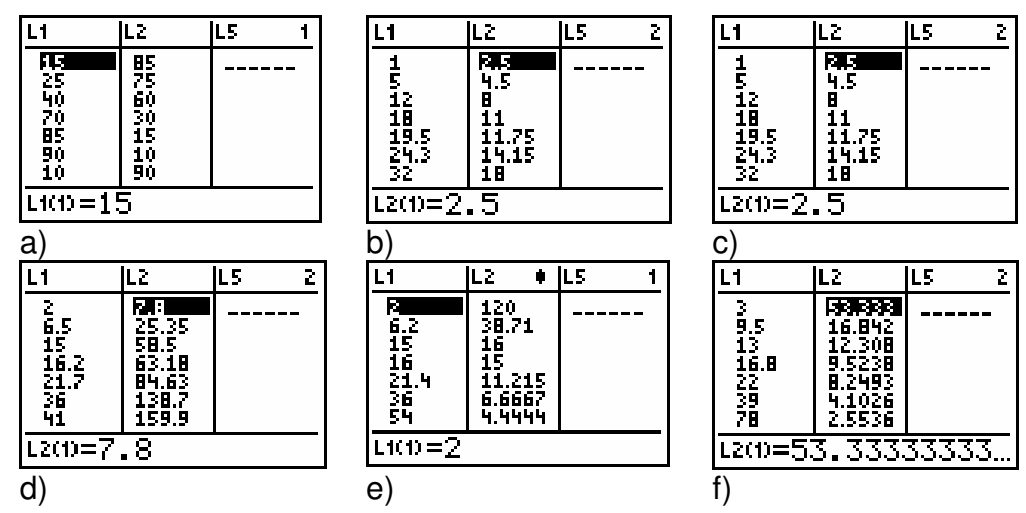

# **Aufgabe 7**

Eine 9 m lange und 3 m hohe Zimmerwand soll tapeziert werden. Je nach Art und Muster werden im Handel unterschiedliche Breiten angeboten.

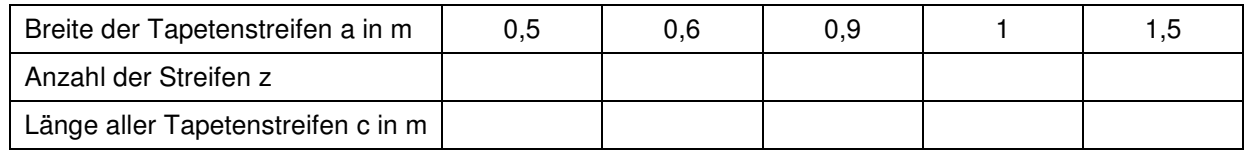

- a) Berechne die Werte in der Wertetabelle, die zu diesen Breiten passen.
- b) Untersuche die Zuordnungen auf Proportionalität und zeichne die Zuordnungen.
- c) Gib einen Term an, aus dem sich die zweite Größe aus der ersten berechnen lässt.
- d) Das Euro-Rollenmaß ist 0,53 m breit und 10,05 m lang. Berechne die Anzahl der Rollen, wenn man die Tapete nur an der Längsseite zusammensetzen darf.

# **Aufgabe 8**

- a) Bart braucht für seinen 12 km langen Schulweg mit dem Fahrrad durchschnittlich 48 Minuten. Heute hat er durch einen Umweg eine Stunde benötigt. Wie lang war der Umweg? Schreibe eine Begründung dafür auf, dass der errechnete Umweg dem tatsächlichen vermutlich nicht entspricht!
- b) Zum Wochenende hat Bart mit seinen Eltern eine 90-minütige Radtour von 20 km Länge gemacht. Wie lange wäre er bei gleicher Geschwindigkeit auf 36 km unterwegs gewesen?
- c) Bart schafft 6 km in durchschnittlich 18 Minuten. Er hat für den Hinweg einer Radtour 2  $2\frac{1}{2}$  Stunden Zeit.

Wie weit kann er fahren?

# **Aufgabe 9**

# **Hohn und Sport**

MADRID, 5. Juli (dpa/FR). José María Aznar (49), spanischer Ministerpräsident und leidenschaftlicher Jogger, hat mit einer Bemerkung über seine sportlichen Leistungen am Freitag in der Presse seines Landes Spott geerntet. Bei der Vorstellung eines Buches erzählte der Regierungschef von einem Gespräch mit Georges W. Bush während des G-8-Gipfeltreffens in Kanada. Der US-Präsident habe damit geprahlt, dass er vier Kilometer in sechs Minuten und 24 Sekunden schaffe.

"Ich jogge zehn Kilometer in fünf Minuten und 20 Sekunden, " antwortete Aznar. "Zumindest darin sind wir den Amerikanern überlegen," sagte er.

Frankfurter Rundschau vom 6.7.2002

Nimm Stellung zu diesem Zeitungsartikel und begründe deine Aussagen.

Wenn du im Schwimmbad tauchst, merkst du, dass der Druck auf die Ohren zunimmt, je tiefer du kommst. Bei einem Experiment wurde ein Druckmesser im Meer herabgelassen und jeweils die Tiefe und der zugehörige Druck gemessen.

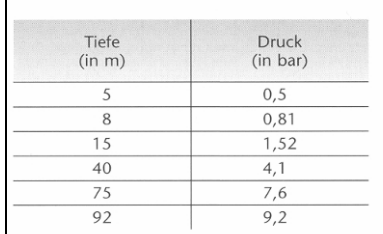

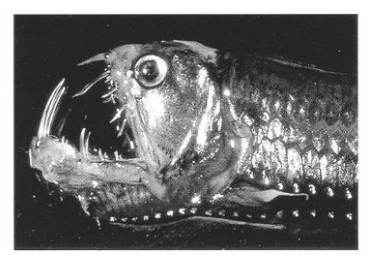

Wenn Du glaubst. dass es in großer Meerestiefe wegen des großen Drucks kein Leben mehr gibt, dann hast Du dich getäuscht.

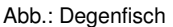

- a) Übertrage die Messergebnisse in eine Datenmatrix in deinem Taschencomputer. Untersuche, ob der Druck proportional mit der Tiefe zunimmt. Beschreibe knapp dein Vorgehen und das Ergebnis deiner Untersuchung.
- b) Stelle den Graphen der Zuordnung Tiefe → Druck in deinem Taschencomputer dar.
- c) Notiere deine Einstellungen im ″window″ und beschreibe kurz den Graphen. Sollte man die Punkte mit einer ″xy-Line″ verbinden? Begründe kurz.
- d) Versuche, den Druck, der auf der Titanic lastet, die in 5447 m Tiefe liegt, zu berechnen. Begründe knapp.

# **Aufgabe 11**

Gegeben sind vier Graphen. Gib begründet an, ob eine Proportionalität, eine Antiproportionalität oder etwas anderes vorliegt. Ermittle, gegebenenfalls mithilfe des Taschencomputers, jeweils eine Zuordnungsvorschrift.

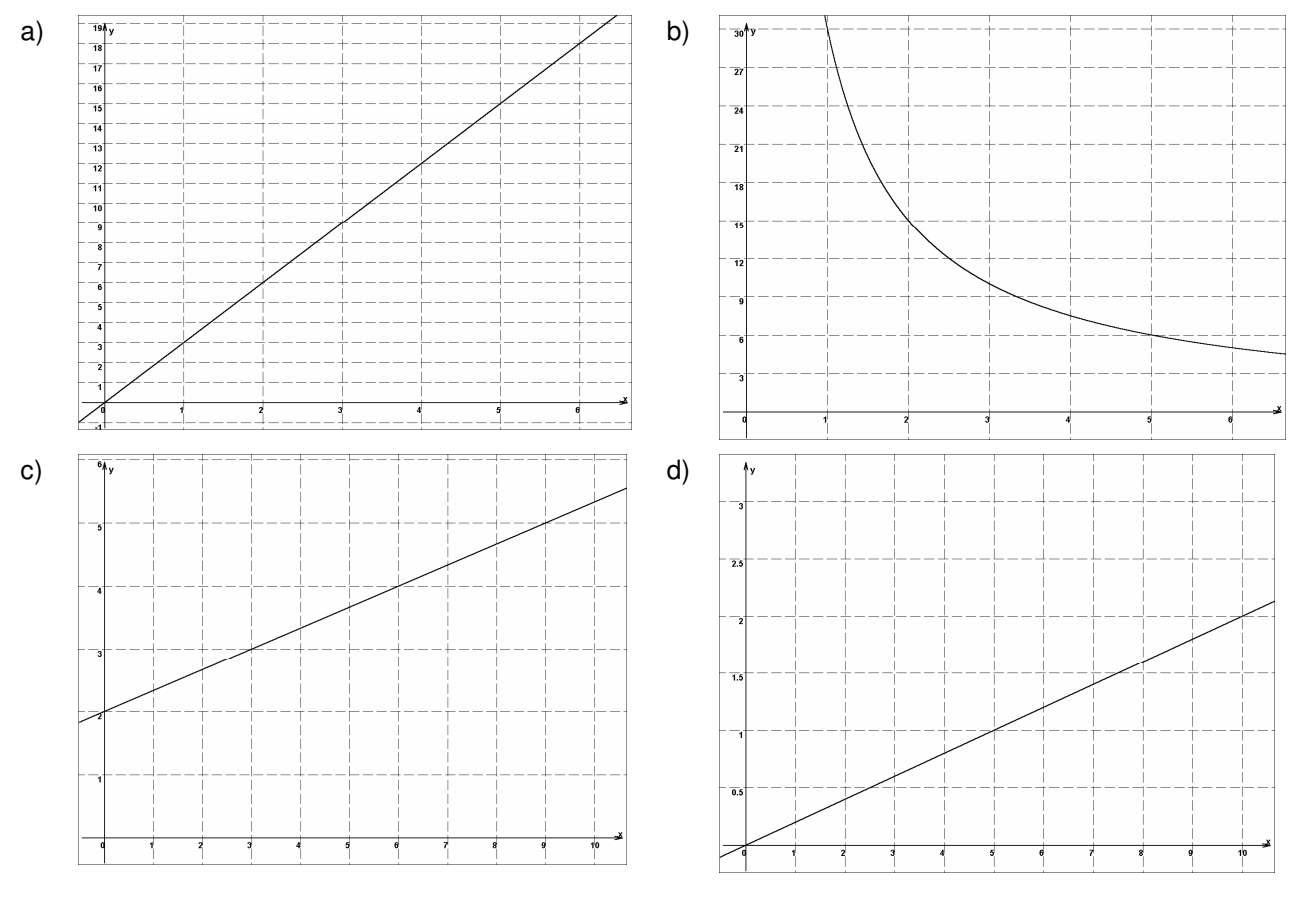

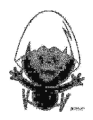

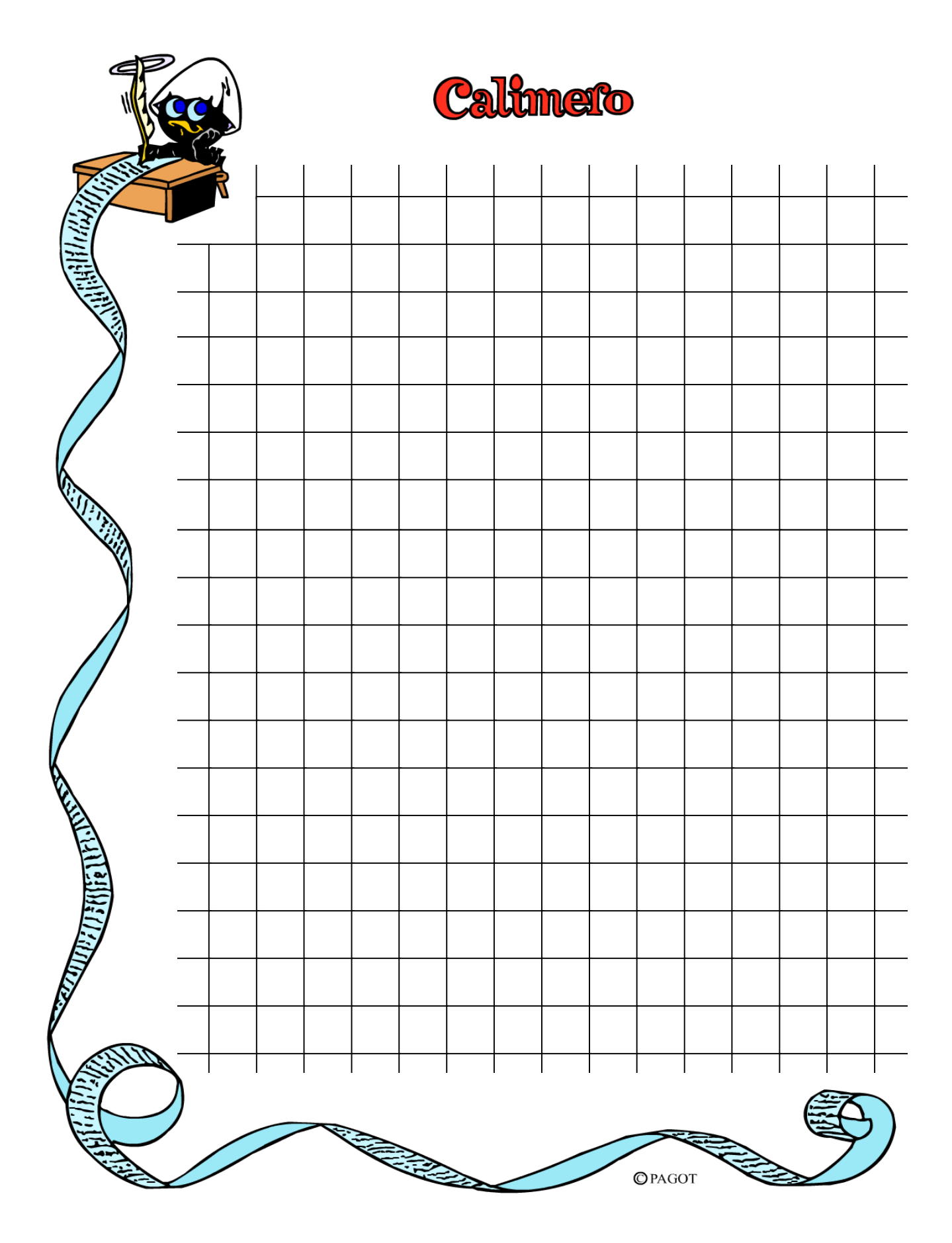

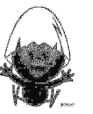

Notizen

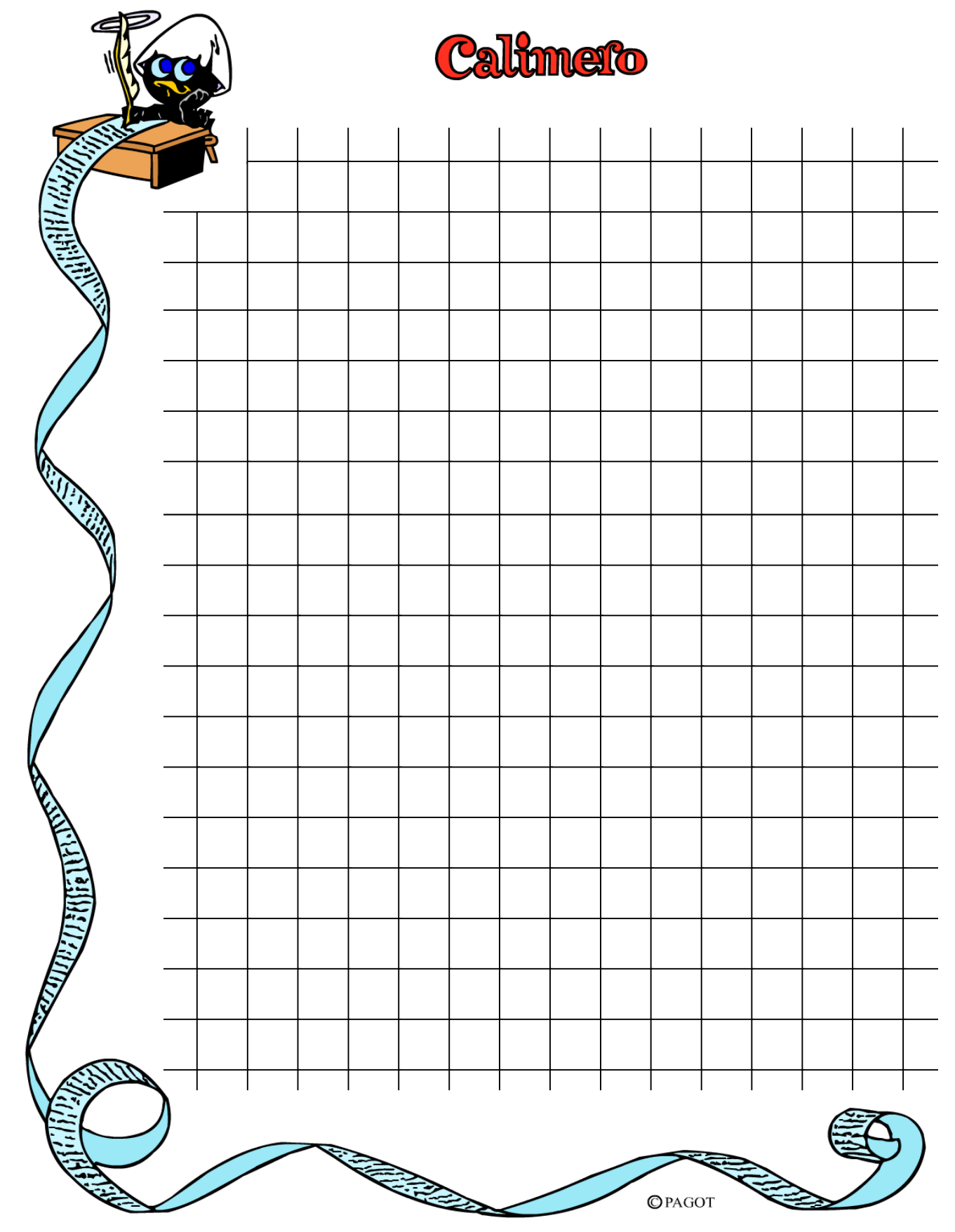

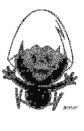

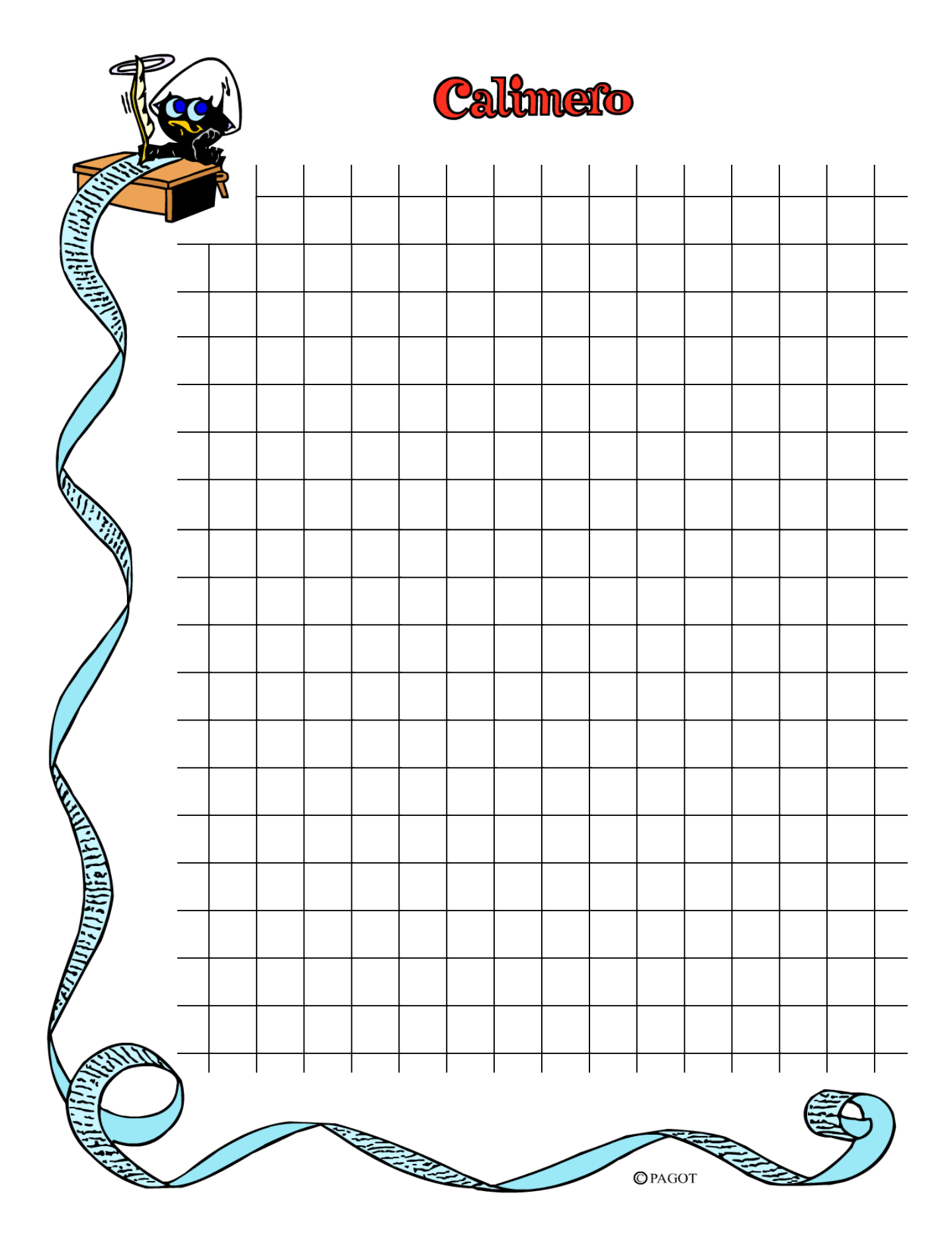

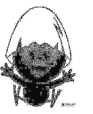